K X N N N N

•

# GLK12232-25

Including GLK12232-25-USB

## **Technical Manual**

**Revision 3.1** 

PCB Revision: 3.0 or Higher

Firmware Revision: 5.8 or Higher

# **Revision History**

| Revision | Date              | Description     | Author |
|----------|-------------------|-----------------|--------|
| 3.1      | November 23, 2015 | Initial Release | Divino |

•

2

## Contents

| 1 Introduction                              | 5  |
|---------------------------------------------|----|
| 2 Quick Connect Guide                       | 6  |
| 2.1 Available Headers                       | 6  |
| 2.2 Standard Module                         | 7  |
| Recommended Parts                           | 7  |
| Serial Connections                          | 7  |
| I <sup>2</sup> C Connections                | 8  |
| 2.3 USB Module                              | 9  |
| Recommended Parts                           | 9  |
| USB Connections                             | 9  |
| 3 Software                                  |    |
| 3.1 MOGD#                                   |    |
| 3.2 Application Notes                       |    |
| 4 Hardware                                  |    |
| 4.1 Standard Model                          |    |
| I <sup>2</sup> C Communication/Power Header | 12 |
| 4.2 USB Model                               | 12 |
| Mini USB Connector                          | 12 |
| Alternate USB Header                        | 12 |
| 4.3 Common Features                         | 13 |
| General Purpose Outputs                     | 13 |
| Keypad Header                               |    |
| Protocol Select Jumpers                     | 14 |
| Hardware Lock                               | 14 |
| 5 Troubleshooting                           | 15 |
| 5.1 Power                                   |    |
| 5.2 Display                                 |    |
| 5.3 Communication                           | 15 |
| 5.4 Manual Override                         |    |
| 6 Commands                                  |    |

|   | 6.1 Communication                | 17 |
|---|----------------------------------|----|
|   | 6.2 Text                         |    |
|   | 6.3 Drawing                      | 19 |
|   | 6.4 Fonts                        | 21 |
|   | Font File Creation               | 22 |
|   | 6.5 Bitmaps                      | 23 |
|   | Bitmap File Creation             | 24 |
|   | 6.6 General Purpose Output       | 25 |
|   | 6.7 Keypad                       | 25 |
|   | 6.8 Display Functions            | 27 |
|   | 6.9 Filesystem                   | 28 |
|   | File Transfer Protocol           | 29 |
|   | 6.10 Data Security               |    |
|   | 6.11 Miscellaneous               |    |
| 7 | 7 Appendix                       | 33 |
|   | 7.1 Command Summary              |    |
|   | 7.2 Block Diagram                | 35 |
|   | 7.3 Environmental Specifications |    |
|   | 7.4 Electrical Tolerances        |    |
|   | 7.5 Dimensional Drawings         |    |
|   | 7.6 Optical Characteristics      |    |
| 8 | 3 Ordering                       |    |
|   | 8.1 Part Numbering Scheme        |    |
|   | 8.2 Options                      |    |
|   | 8.3 Accessories                  | 40 |
| ç | 9 Definitions                    | 41 |
| 1 | 10 Contact                       | 41 |

e

## **1** Introduction

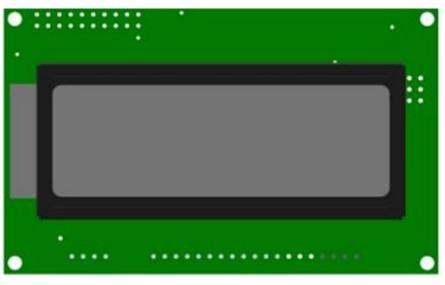

Figure 1: GLK12232-25 Display

The GLK12232-25 is an intelligent graphic liquid crystal display engineered to quickly and easily add an elegant creativity to any application. In addition to the RS232, TTL and I2C protocols available in the standard model, a USB communication model allows the GLK12232-25 to be connected to a wide variety of host controllers. Communication speeds of up to 115.2kbps for serial protocols and 100kbps for I<sup>2</sup>C ensure lightning fast text and graphic display.

The simple command structure permits easy software control of many settings including backlight brightness, screen contrast, and baud rate. On board memory provides 16KB of customizable fonts and bitmaps to enhance the graphical user experience.

User input on the GLK12232-25 is available through a five by five matrix style keypad. Two general purpose outputs provide simple switchable five volt sources on each model.

The versatile GLK12232-25, with all the features mentioned above, is available in a variety of colour and temperature options to suit almost any application.

# 2 Quick Connect Guide

## 2.1 Available Headers

6

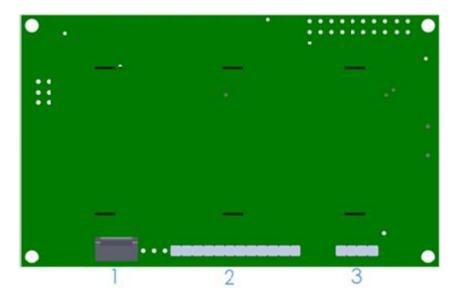

Figure 2: GLK12232-25 Standard Module Header Locations

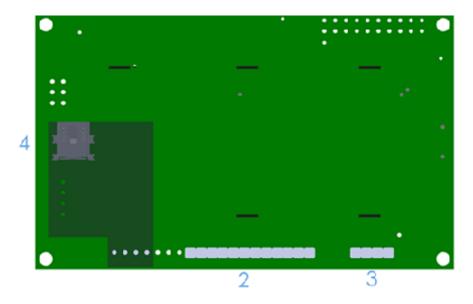

Figure 3: GLK12232-25 USB Model Header Locations

#### Table 1: List of Available Headers

| # | Header                        | Mate                  | Population          |
|---|-------------------------------|-----------------------|---------------------|
| 1 | Communication/Power Connector | ESCCPC5V/BBC          | Standard Model Only |
| 2 | Keypad                        | KPP4x4                | USB Model Only      |
| 3 | GPO Header                    | None Offered          | All Models          |
| 4 | Mini USB Connector            | EXTMUSB3FT/INTMUSB3FT | All Models          |

### 2.2 Standard Module

The standard version of the GLK12232-25 allows for user configuration of two common communication protocols. First, the unit can communicate using serial protocol at either RS323 or TTL voltage levels. Second, it can communicate using the Inter-Integrated Circuit connect, or I<sup>2</sup>C protocol. Connections for each protocol can be accessed through the four pin Communication/Power Header as outlined in the Serial Connections and I<sup>2</sup>C Connections sections below.

#### **Recommended Parts**

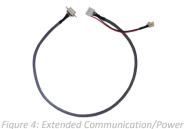

Cable (ESCCPC5V)

connection to the unit with familiar interfaces. DB9 and floppy power headers provide all necessary input to drive your display.

For a more flexible interface to the GLK12232-25, a Breadboard Cable may be used. This provides a simple four wire connection that is popular among developers for its ease of use in a breadboard

The most common cable choice for any standard Matrix Orbital display, the Extended Communication/ Power Cable offers a simple

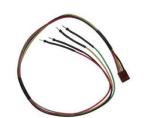

Figure 5: Breadboard Cable (BBC)

#### **Serial Connections**

Serial protocol provides a classic connection to the GLK12232-25. The Communication/Power Cable is most commonly used for this set up as it provides connections for DB9 serial and floppy power cables. To place your board in Serial mode, adhere to the steps laid out below.

1. Set the Protocol Select jumpers.

- RS232: Connect the five jumpers\* in the 232 protocol box with the zero ohm jumper resistors provided or an alternate wire or solder solution.
- TTL: Connect the four jumpers\* in the TTL protocol box.

\*Note: Jumpers must be removed from all protocol boxes save for the one in use.

environment.

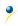

- 2. Make the connections.
  - a. Connect the six pin female header of the Communication/Power Cable to the Communication/Power Header of your GLK12232-25 .
  - b. Insert the male end of your serial cable to the corresponding DB9 header of the Communication/Power Cable and the mate the female connector with the desired communication port of your computer.
  - c. Select an unmodified floppy cable from a PC power supply and connect it to the power header of the Communication/Power Cable.
- 3. Create.
  - MOGD# or a terminal program will serve to get you started, and then you can move on with your own development. Instructions for the former can be found below and a variety of application notes are available for the latter at <u>www.matrixorbital.ca/appnotes</u>.

### I<sup>2</sup>C Connections

A more advanced connection to the GLK12232-25 is provided by the  $I^2C$  protocol setting. This is best accomplished using a breadboard and the Breadboard Cable. Power must be supplied from your breadboard or another external source. To dive right into your application and use the GLK12232-25 in  $I^2C$  mode, get started with the guidelines below.

- 1. Set the Protocol Select switches.
  - I<sup>2</sup>C: Ensure that the two I<sup>2</sup>C jumpers in the corresponding protocol box are connected while all others are open.
- 2. Make the connections.
  - a. Connect the Breadboard Cable to the Communication/Power Header on your GLK12232-25 and plug the four leads into your breadboard. The red lead will require power, while the black should be connected to ground, and the green and yellow should be connected to your controller clock and data lines respectively.
  - b. Pull up the clock and data lines to five volts using a resistance between one and ten kilohms on your breadboard.
- 3. Create.
  - This time you're on your own. While there are many examples within the Matrix Orbital AppNote section, <u>www.matrixorbital.ca/appnotes</u>, too many controllers and languages exist to cover them all. If you get stuck in development, it is possible to switch over to another protocol on the standard board, and fellow developers are always on our forums for additional support.

### 2.3 USB Module

The GLK12232-25-USB offers a single USB protocol for easy connection to a host computer. The simple and widely available protocol can be accessed using the on board mini B style USB connector as outlined in the USB Connections section.

#### **Recommended Parts**

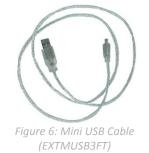

The External Mini USB cable is recommended for the GLK12232-25-USB display. It will connect to the miniB style header on the unit and provide a connection to a regular A style USB connector, commonly found on a PC.

#### **USB Connections**

The USB connection is the quickest, easiest solution for PC development. After driver installation, the GLK12232-25-USB will be accessible through a virtual serial port, providing the same result as a serial setup without the cable hassle. To connect to your GLK12232-25-USB please follow the steps below.

- 1. Set the Protocol Select jumpers.
  - USB: The GLK12232-25-USB offers USB protocol only. Model specific hardware prevents this unit from operating in any other protocol, and does not allow other models to operate in USB. Protocol Select jumpers on the USB model cannot be moved.
- 2. Make the connections.
  - Plug the mini-B header of your External Mini USB cable into your GLK12232-25-USB and the regular USB header into your computer USB jack.
- 3. Install the drivers.
  - a. Download the latest drivers at <u>www.matrixorbital.ca/drivers</u>, and save them to a known location.
  - b. When prompted, install the USB bus controller driver automatically
  - c. If asked, continue anyway, even though the driver is not signed
  - d. When the driver install is complete, your display will turn on, but communication will not yet be possible.
  - e. At the second driver prompt, install the serial port driver automatically
  - f. Again, if asked, continue anyway
- 4. Create.
  - Use MOGD# or a terminal program to get started, and then move on with your own development. Instructions for the former can be found below and a number of application notes are available for the latter at <u>www.matrixorbital.ca/appnotes</u>.

## 3 Software

The multiple communication protocols available and simple command structure of the GLK12232-25 means that a variety of applications can be used to communicate with the display. Text is sent to the display as a character string, for example, sending the decimal value 41 will result in an 'A' appearing on the screen. A single control character is also available. Commands are merely values prefixed with a special command byte, 254 in decimal.

| Table 2: Reserved Control Characters |                     |    |                      |  |
|--------------------------------------|---------------------|----|----------------------|--|
| Control Characters                   |                     |    |                      |  |
| 7                                    | Bell / Sound Buzzer | 10 | Line feed / New line |  |

Once the correct communication port is identified, the following communication settings can be applied to communicate correctly with the GLK12232-25.

| Table 3: Communication Settings |           |        |           |              |  |
|---------------------------------|-----------|--------|-----------|--------------|--|
| BPS                             | Data Bits | Parity | Stop Bits | Flow Control |  |
| 19200                           | 8         | None   | 1         | None         |  |

Finally, with a communication port identified and correctly setup simple text strings or even command bytes can easily be transmitted to control your display.

### 3.1 MOGD#

The Matrix Orbital Graphic Display interface, MOGD#, is offered as a free download from <u>www.matrixorbital.ca/software/software\_graphic</u>. It provides a simple graphical interface that allows settings, fonts, and bitmaps to be easily customised for any application.

While monochromatic bitmaps can easily be created in virtually any image editing program, MOGD# provides an extensive font generation suite to stylize your display to any project design. In addition to standard font wide modifications, character ranges can be specified by start and end values to eliminate unused symbols, and individual glyphs can be modified with a double click. Finally, text spacing can be tailored and a complete font library built with your Matrix Orbital graphic display.

Like uProject, MOGD# offers a scripting capability that provides the ability to stack, run, and save a series of commands. The most basic function is the Send Numeric tool which is used to transmit a string of values to the display to write text or execute a command.

| SendNu             | meric Parameters |  |  |  |  |
|--------------------|------------------|--|--|--|--|
| Type SendNumeric 💌 |                  |  |  |  |  |
| 254 88             |                  |  |  |  |  |

Figure 7: MOGD# Command Example

Again, the clear screen command is sent to a connected display, this time using the MOGD# Send Numeric function command style. Scripts can be run as a whole using the Play button from the toolbar or as single commands by selecting Step; once executed it must be Reset. Before issuing commands, it is a good idea to ensure communication with a display is successful using the autodetect button.

This program provides both a staging areas for your graphics display and a proving ground that will prepare it for any application environment.

### **3.2 Application Notes**

Full demonstration programs and code are available for Matrix Orbital displays in the C# language from Simple C# AppNote Pack in the Application Note section at <u>www.matrixorbital.ca/appnotes</u>. Difficulty increases from beginner, with the Hello World program, to advanced with the Dallas One-Wire temperature reading application.

Many additional applications are available in a number of different programming languages. These programs are meant to showcase the capability of the display and are not intended to be integrated into a final design. For additional information regarding code, please read the On Code document also found on the support site.

## 4 Hardware

### 4.1 Standard Model

#### I<sup>2</sup>C Communication/Power Header

|           |        |           |          |        | Table 4: I <sup>2</sup> C Co | omm | unication/Po | ower Pinout |
|-----------|--------|-----------|----------|--------|------------------------------|-----|--------------|-------------|
|           |        |           |          |        | Ρ                            | Pin | Function     |             |
|           |        | ш<br>2    |          | Ħ      | 1                            | 1   | Vcc          |             |
|           |        | $\subset$ | 3        | 4      | :                            | 2   | Rx (SCL)     |             |
| Figure 0  | 120.00 |           | innetinu | /D     | london                       | 3   | Tx (SDA)     |             |
| Figure 8: | 12C CO | ommun     | Ication  | 1/POW6 | ledder                       | 4   | Gnd          |             |

Voltage is applied through pins one and four of the header, please reference the electrical specifications before applying power. Pins two and three are reserved for  $I^2C$  clock and data signals respectively, both of which should be pulled up to five volts using a resistance between one and ten kilohms. The Tyco 640456-4-LF style header used can be mated to a number of connectors, including Molex 22-01-3047.

### 4.2 USB Model

**Mini USB Connector** 

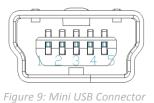

Table 5: Mini USB Pinout

| Pin | Function |
|-----|----------|
| 1   | Vcc      |
| 2   | D-       |
| 3   | D+       |
| 5   | Gnd      |

The GLK12232-25-USB -USB comes with a familiar Mini USB Connector to fulfill both communication and power needs. The standard MiniB style header can be connected to any other USB style using the appropriate cable. Most commonly used with a PC, this connection creates a virtual com port that offers a simple power solution with a familiar communication scheme.

### Alternate USB Header

Some advanced applications may prefer the straight four pin connection offered through the Optional Alternate USB Header. This header offers power and communication access in a simple interface package. The Optional Alternate USB Header may be added to the GLK12232-25-USB for an added charge as part of a custom order. Please use the Contact section to request more information from the friendly Matrix Orbital sales team.

### 4.3 Common Features

#### General Purpose Outputs

| 1                     | 2 | 3 | 4 |  |  |
|-----------------------|---|---|---|--|--|
| Figure 10: GPO Header |   |   |   |  |  |

| Table 6: GPO Pinout |          |  |  |
|---------------------|----------|--|--|
| Pin                 | Function |  |  |
| 1                   | GPO 1    |  |  |
| 2                   | GND      |  |  |
| 3                   | GPO 2    |  |  |
| 4                   | GND      |  |  |

A unique feature of the GLK12232-25 is the ability to control relays\* and other external devices using either one of two General Purpose Outputs. Each can source up to 20mA of current at five volts when on or sink 20mA at zero volts when off. The straight, four pin header can be interfaced to a number of female connectors to provide control to any peripheral devices required.

\*Note: If connecting a relay, be sure that it is fully clamped using a diode and capacitor in order to absorb any electro-motive force (EMF) which will be generated.

| Keypad Header            |                           |                           |  |  |  |
|--------------------------|---------------------------|---------------------------|--|--|--|
|                          |                           |                           |  |  |  |
|                          | 4 <u>5 6</u> 7<br>0 0 0 0 | 8 9 10 11 12<br>0 0 0 0 0 |  |  |  |
| Figure 11: Keypad Header |                           |                           |  |  |  |

| Table | 7: | Кеура | ad | Pinou | t |
|-------|----|-------|----|-------|---|
|-------|----|-------|----|-------|---|

| Pin | Function | Pin | Function |
|-----|----------|-----|----------|
| 1   | Gnd      | 7   | Column 1 |
| 2   | Row 1    | 8   | Column 2 |
| 3   | Row 2    | 9   | Column 3 |
| 4   | Row 3    | 10  | Column 4 |
| 5   | Row 4    | 11  | Column 5 |
| 6   | Row 5    | 12  | Gnd/Vcc* |

To facilitate user input, the GLK12232-25 provides a Keypad Interface Connector which allows a matrix style keypad of up to twenty-five keys to be directly connected to the display module. Key presses are generated when a short is detected between a row and a column. When a key press is generated, a character specific to that key press is automatically sent on the Tx communication line. If a synchronous read method is desired in serial mode\*, the "Auto Transmit Keypress" function can be turned off to allow the key presses to remain in the buffer so that they may be polled. The character that is associated with each key press may also be altered using the "Assign Key Codes" command. The straight twelve pin header of the Keypad Interface Connector will interface to a variety of different devices including the Matrix Orbital KPP4x4 keypad.

\*Note: In I<sup>2</sup>C mode, the "Auto Transmit Keypress" function should always be on, keypresses should not be polled.

**\*\*Note:** The Ground / +5V pin is toggled by the jumper above the right of the keypad connector. Jump pads 1 & 2 for GND or 2 & 3 for +5V.

#### **Protocol Select Jumpers**

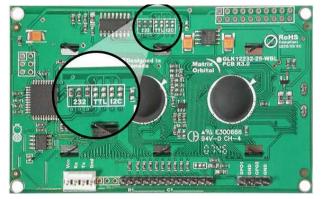

*Figure 12: Protocol select Jumpers* 

The Protocol Select Jumpers provide the means necessary to toggle the GLK12232-25 between RS-232, TTL and I<sup>2</sup>C protocols. As a default, the jumpers are set to RS-232 mode with solder jumps on the RS232 jumpers. In order to place the display module in I<sup>2</sup>C mode you must first remove the solder jumps from the RS232 jumpers and then place them on the I<sup>2</sup>C jumpers. The display will now be in I<sup>2</sup>C mode and have a default slave address of 80, unless changed with the appropriate command. Similarly, in order to change the display to TTL mode, simply remove the zero ohm resistors from the RS232 or I<sup>2</sup>C jumpers and solder them to the TTL jumpers. Protocol resistors should be set to TTL for USB, and cannot be moved.

#### Hardware Lock

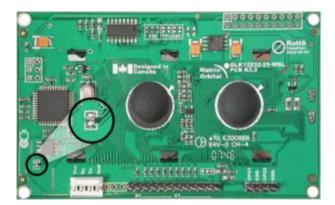

#### *Figure 13: FileSystem Lock Jumper*

The Hardware Lock allows fonts, bitmaps, and settings to be saved, unaltered by any commands. By connecting the two pads near the memory chip with a zero ohm resistor, the display will be locked. This supersedes the data lock command and cannot be circumvented by any software means. To unlock the display and make changes simply remove the jumper.

## **5** Troubleshooting

### 5.1 Power

In order for your Matrix Orbital display to function correctly, it must be supplied with the appropriate power. If the power LED near the top right corner of the board is not illuminated, power is not applied correctly. Try following the tips below.

- First, check the power cable which you are using for continuity. If you don't have an ohm meter, try using a different power cable, if this does not help try using a different power supply.
- If power is applied through the DB9 connector, ensure that the Power Through DB9 Jumper is connected.
- If changes have been made to the protocol select block, ensure all the appropriate protocol select jumpers are connected and all unused protocol jumpers are disconnected.
- The last step will be to check the interface connector in use on your display. If the power connections have become loose, or you are unable to resolve the issue, please Contact Matrix Orbital for more information.

### 5.2 Display

If your display is powered successfully, the Matrix Orbital logo, or user created screen should display on start up. If this is not the case, check out these tips.

- Ensure the contrast is not too high or too low. This can result in a darkened or blank screen respectively. See the Manual Override section to reset to default.
- Make sure that the start screen is not blank. It is possible to overwrite the Matrix Orbital logo start screen, if this happens the screen may be blank. Try writing to the display to ensure it is functional, after checking the contrast above.

### **5.3** Communication

•

When communication of either text or commands is interrupted, try the steps below.

- First, check the communication cable for continuity. If you don't have an ohm meter, try using a different communication cable. If you are using a PC try using a different Com/USB Port.
- Next, please ensure that the display module is set to communicate on the protocol that you are using, by checking the Protocol Select Jumpers.
- In serial and USB protocols, ensure that the host system and display module are both communicating on the same baud rate. The default rate for the display module is 19200 bps.
- Match Rx from your display to the transmitting pin from your host and the Tx pin to the receiving pin.
- If you are communicating to the display via I<sup>2</sup>C\* please ensure that the data is being sent to the correct address. The default slave address for the display module is 80.

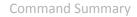

- In I<sup>2</sup>C mode, connect Rx to the clock line of your controller and Tx to the data output.
- Unlock the display. See the Set and Save Data Lock command for more info.
- Finally, you may reset the display to its default settings using the Manual Override procedure outlined below.

\*Note: I<sup>2</sup>C communication will always require pull up resistors on SCL and SDA of one to ten kilohms.

### 5.4 Manual Override

Should the settings of your display become altered in a way that dramatically impacts usability, the default settings can be temporarily restored. To override the display, please follow the steps below.

- 1. Disconnect power from your display.
- 2. Place a jumper on the two manual override pins, for the GLK12232-25 model these are the middle two keypad pins.
- 3. Reconnect power to your unit, and wait for the start screen before removing the jumper. Please note the jumper will adversely affect performance if left in place during use.
- 4. Settings will be temporarily\*\* overridden to the defaults listed in the Manual Override Settings table. At this point any important settings, such as contrast, backlight, or baud rate, should not only be set but saved so they remain when the override is removed.

| Parameter                | Value |
|--------------------------|-------|
| Backlight                | 255   |
| Contrast                 | 128   |
| Baud Rate                | 19200 |
| I <sup>2</sup> C Address | 80    |

Table 8: Manual Override Settings

**\*\*Note:** The display module will revert back to the old settings once turned off, unless desired settings are saved.

## 6 Commands

### 6.1 Communication

| 1.1 Change                       | Dec        | 254 5     | 7 Speed      | Ч           |           |            |           |           |           | N.              | 5.8 |
|----------------------------------|------------|-----------|--------------|-------------|-----------|------------|-----------|-----------|-----------|-----------------|-----|
| Baud Rate                        | Hex        | FE 3      |              |             |           |            |           |           |           | v.              | 5.0 |
| Dauu Nale                        | ASCII      | FE 5      |              |             |           |            |           |           |           |                 |     |
|                                  |            |           |              |             | 120 D     |            |           | .,        | ¢ 1.      | 100001          |     |
| Immediately ch                   | -          | baud rat  | e. Not av    | allable ir  | п 12С. Ва | ud rate c  | an be ten | nporarily | forced to | 19200 by a      |     |
| manual override.                 |            |           |              |             |           |            |           |           |           |                 |     |
| Speed Byte                       | Valid sett | ings show | wn below     | /.          |           |            |           |           |           |                 |     |
|                                  |            |           |              |             |           |            |           |           |           |                 |     |
|                                  |            |           | Тс           | able 9: Acc | epted Ba  | ud Rate Vo | alues     |           |           |                 |     |
|                                  | Rate       | 9600      | 14400        | 19200       | 28800     | 38400      | 57600     | 76800     | 115200    |                 |     |
|                                  | Speed      | 207       | 138          | 103         | 68        | 51         | 34        | 25        | 16        |                 |     |
|                                  |            |           |              |             |           |            |           |           |           |                 |     |
|                                  |            |           |              |             |           |            |           |           |           |                 |     |
| 1.2 Change I2C                   | Dec        | 25        | <b>451</b> A | ddress      |           |            |           |           |           | v               | 5.  |
| Slave Address                    | Hex        |           |              | ddress      |           |            |           |           |           |                 |     |
|                                  | ASCII      |           | <b>3</b> A   | ddress      |           |            |           |           |           |                 |     |
| Immediately ch                   | anges the  | I2C write | address      | Only ev     | en value  | s are per  | mitted as | the next  | odd addre | ess will become | e   |
| the read addre                   | -          |           |              | ,           |           | o al o pol |           |           |           |                 |     |
| Address Byte                     | Even va    | alue      |              |             |           |            |           |           |           |                 |     |
|                                  |            |           |              |             |           |            |           |           |           |                 |     |
|                                  |            |           |              |             |           |            |           |           |           |                 |     |
| 1.3 Set a Non-S                  | tandard    | Dec       | 254 1        | 64 Spe      | od        |            |           |           |           | N.              | 5.0 |
| Baud Rate                        | lanuaru    | Hex       |              | A4 Spe      |           |            |           |           |           | v.              | 5.  |
|                                  |            | ASCII     |              | ∎ñ Spe      |           |            |           |           |           |                 |     |
| luces a diata d                  |            |           |              |             |           | Current    |           |           |           |                 |     |
| Immediately ch<br>153800. Due to | -          |           |              |             |           | •          |           |           |           |                 | ur  |
| accurate comm                    | -          |           |              |             |           |            |           |           |           |                 | un  |
| courace comm                     | unication. | Notava    | nuble III I  | 20. Can     | oc temp   | or any ru  |           | 200 by 8  | manual U  | vernue.         |     |

Speed Short Calculations shown below, standard crystal speed is 16MHz.

| $Speed = \frac{CrystalSpeed}{(8 \times DesiredBaud)} - 1$ Equation 1: Speed Byte Calculation | $ActualBaud = \frac{CrystalSpeed}{(8 \times (Speed + 1))}$<br>Equation 2: Actual Baud Rate Calculation |
|----------------------------------------------------------------------------------------------|----------------------------------------------------------------------------------------------------|
| DesiredBaud – A                                                                              | <u> </u>                                                                                               |

DesiredBaud

Equation 3: Baud Rate Error Calculation

| 1.4 Turn Software      | Dec        |             | AlmostFull AlmostEmpty                                                | v5.8 |
|------------------------|------------|-------------|-----------------------------------------------------------------------|------|
| Flow Control On        | Hex        | FE 3A       | AlmostFull AlmostEmpty                                                |      |
|                        | ASCII      |             | AlmostFull AlmostEmpty                                                |      |
| Enables simple flow co | ontrol The | disnlav wil | Il return a single. Xoff, byte to the host when the display buffer is |      |

Enables simple flow control. The display will return a single, Xoff, byte to the host when the display buffer is almost full and a different, Xon, byte when the buffer is almost empty. Full value should provide enough room for the largest data packet to be received without buffer overflow. No data should be sent to the display between full and empty responses to permit processing. Buffer size is 256\* bytes. Not available in I2C. Default off.

| AlmostFull  | Byte | Number of bytes remaining before buffer is completely full. Value between 0 and 128. |
|-------------|------|--------------------------------------------------------------------------------------|
| AlmostEmpty | Byte | Number of bytes before buffer can be considered empty enough to accept data.         |

| 1.5 Turn     | Dec   | 254 59 |
|--------------|-------|--------|
| oftware Flow | Hex   | FE 3B  |
|              | -     | -      |
| Control Off  | ASCII | ■;     |

Disables flow control. Bytes sent to the display may be permitted to overflow the buffer resulting in data loss.

### 6.2 Text

| 2.1 Clear    | Dec       | 254 88         |
|--------------|-----------|----------------|
| Screen       | Нех       | FE 58          |
|              | ASCII     | <b>X</b>       |
| Clears the c | ontents c | of the screen. |

| 2.2 Go    | Dec              | 254 72             | v5.        |
|-----------|------------------|--------------------|------------|
| Home      | Hex              | FE 48              |            |
|           | ASCII            | ■ H                |            |
| Poturns t | -<br>na cursor t | to the ton left of | the screen |

Returns the cursor to the top left of the screen.

| 2.3 Set Cu | irsor    | Dec        | 254 71      | Column Row                                             | v5.8 |
|------------|----------|------------|-------------|--------------------------------------------------------|------|
| Position   |          | Hex        | FE 47       | Column Row                                             |      |
|            |          | ASCII      | ∎ G         | Column Row                                             |      |
| Sets the c | ursor to | a specific | cursor pos  | ition where the next transmitted character is printed. |      |
| Column     | Byte     | Value be   | etween 1 ar | nd number of character columns.                        |      |
| Row        | Byte     | Value be   | etween 1 ar | nd number of character rows.                           |      |

| 2.4 | Set Curso  | or Dec         | 254 121       | ХҮ                                                 | v5.8 |
|-----|------------|----------------|---------------|----------------------------------------------------|------|
| Coc | ordinate   | Hex            | FE 79         | ХҮ                                                 |      |
|     |            | ASCII          | ■ y           | ХҮ                                                 |      |
| Set | s the curs | or to an exact | pixel positio | n where the next transmitted character is printed. |      |
| Χ   | Byte       | Value betwee   | en 1 and scre | een width, represents leftmost character position. |      |
| Υ   | Byte       | Value betwee   | en 1 and scre | een height, represents topmost character position. |      |

| 2.5 Auto Scroll | Dec   | 254 81   |  |           |  |  |  | v5.8 |
|-----------------|-------|----------|--|-----------|--|--|--|------|
| On              | Нех   | FE 51    |  |           |  |  |  |      |
|                 | ASCII | <b>Q</b> |  |           |  |  |  |      |
|                 |       | 1.10     |  | <br>1 6.1 |  |  |  |      |

The entire contents of screen are shifted up one line when the end of the screen is reached. Display default is on.

| 2.6 Auto Scroll                                                                                                | Dec   | 254 82 | v5.8 |  |  |  |
|----------------------------------------------------------------------------------------------------|-------|--------|------|--|--|--|
| Off                                                                                                    | Нех   | FE 52  |      |  |  |  |
|                                                                                                    | ASCII | R R    |      |  |  |  |
| New text is written over the top line when the end of the screen is reached. Display default is Auto Scroll on |       |        |      |  |  |  |

New text is written over the top line when the end of the screen is reached. Display default is Auto Scroll on.

### 6.3 Drawing

•

| 3.1 Set Drawing                                                                                  | Dec   | 254 99 | Colour | v5.8 |  |  |
|--------------------------------------------------------------------------------------------------|-------|--------|--------|------|--|--|
| Colour                                                                                           | Hex   | FE 63  | Colour |      |  |  |
|                                                                                                  | ASCII | C C    | Colour |      |  |  |
| Set the colour to be used for all future drawing commands that do not implicitly specify colour. |       |        |        |      |  |  |

Colour Byte 0 for background or any other value for text colour.

| 3.2  | Draw                                                                     | Dec            | 254 112                                                       | ХҮ                                          | v5.8 |  |  |  |
|------|--------------------------------------------------------------------------|----------------|---------------------------------------------------------------|---------------------------------------------|------|--|--|--|
| Pixe | el                                                                       | Нех            | FE 70                                                         | ХҮ                                          |      |  |  |  |
|      |                                                                          | ASCII          | ∎p                                                            | ХҮ                                          |      |  |  |  |
| Dra  | w a single                                                               | e pixel at the | specified co                                                  | pordinate using the current drawing colour. |      |  |  |  |
| X    | X Byte Horizontal position of pixel to be drawn, zero indexed from left. |                |                                                               |                                             |      |  |  |  |
| Υ    | Byte                                                                     | Vertical posi  | ertical position of pixel to be drawn, zero indexed from top. |                                             |      |  |  |  |

| 3.3 D     | Draw a                                                                                                    | Dec 254 108                                                           | X1 Y1 X2 Y2 v5.8                                                     |  |  |  |  |  |
|-----------|----------------------------------------------------------------------------------------------------|-----------------------------------------------------------------------|----------------------------------------------------------------------|--|--|--|--|--|
| Line      |                                                                                                    | Hex FE 6C                                                             | X1 Y1 X2 Y2                                                          |  |  |  |  |  |
|           |                                                                                                    | ASCII                                                                 | X1 Y1 X2 Y2                                                          |  |  |  |  |  |
| Draw      | Draw a line connecting two termini. Lines may be rendered differently when drawn right to left versus left to right. |                                                                       |                                                                      |  |  |  |  |  |
| <b>X1</b> | Byte                                                                                                    | Horizontal coordinat                                                  | Horizontal coordinate of the first terminus, zero indexed from left. |  |  |  |  |  |
| Y1        | Byte                                                                                                    | Vertical coordinate of                                                | Vertical coordinate of the first terminus, zero indexed from top.    |  |  |  |  |  |
| X2        | Byte                                                                                                    | Horizontal coordinate of second the terminus, zero indexed from left. |                                                                      |  |  |  |  |  |
| Y2        | Byte                                                                                                    | Vertical coordinate of second the terminus, zero indexed from top.    |                                                                      |  |  |  |  |  |

| 3.4  | Continue                                                      | e a <b>Dec</b>  | 254 101                                                | ХҮ                                                         | v5.8 |  |  |
|------|---------------------------------------------------------------|-----------------|--------------------------------------------------------|------------------------------------------------------------|------|--|--|
| Line | е                                                             | Нех             | FE 65                                                  | ХҮ                                                         |      |  |  |
|      |                                                               | ASCII           | ■ e                                                    | ХҮ                                                         |      |  |  |
| Dra  | aw a line f                                                   | rom the last po | oint drawn to                                          | the coordinate specified using the current drawing colour. |      |  |  |
| Х    | Byte Left coordinate of the terminus, zero indexed from left. |                 |                                                        |                                                            |      |  |  |
| Υ    | Byte                                                          | Top coordinat   | Fop coordinate of the terminus, zero indexed from top. |                                                            |      |  |  |

| 3.5 Draw  | /a                                                                                                    | Dec 254 114        | Colour X1 Y1 X2 Y2                                             | v5.8 |  |  |
|-----------|----------------------------------------------------------------------------------------------------|--------------------|----------------------------------------------------------------|------|--|--|
| Rectangl  | e                                                                                                    | Hex FE 72          | Colour X1 Y1 X2 Y2                                             |      |  |  |
|           |                                                                                                    | ASCII <b>r</b>     | Colour X1 Y1 X2 Y2                                             |      |  |  |
| Draw a re | Draw a rectangular frame one pixel wide using the colour specified; current drawing colour is ignored. |                    |                                                                |      |  |  |
| Colour    | Byte                                                                                                   | 0 for background o | ) for background or any other value for text colour.           |      |  |  |
| X1        | Byte                                                                                                   | Leftmost coordinat | Leftmost coordinate of the rectangle, zero indexed from left.  |      |  |  |
| Y1        | Byte                                                                                                   | Topmost coordinat  | Topmost coordinate of the rectangle, zero indexed from top.    |      |  |  |
| X2        | Byte                                                                                                   | Rightmost coordina | Rightmost coordinate of the rectangle, zero indexed from left. |      |  |  |
| Y2        | Byte                                                                                                   | Bottommost coord   | inate of the rectangle, zero indexed from top.                 |      |  |  |

| 3.6 Draw | ı a Filled                                                                             | Dec 254 120 Colour X1 Y1 X2 Y2                                        | v5.8                                                                |  |  |  |
|----------|----------------------------------------------------------------------------------------|-----------------------------------------------------------------------|---------------------------------------------------------------------|--|--|--|
| Rectangl | е                                                                                      | Hex FE 78 Colour X1 Y1 X2 Y2                                          |                                                                     |  |  |  |
|          |                                                                                        | ASCII <b>X</b> Colour X1 Y1 X2 Y2                                     |                                                                     |  |  |  |
| Draw a f | Draw a filled rectangle using the colour specified; current drawing colour is ignored. |                                                                       |                                                                     |  |  |  |
| Colour   | Byte                                                                                   | 0 for background or any other value for text colour.                  | for background or any other value for text colour.                  |  |  |  |
| X1       | Byte                                                                                   | Leftmost coordinate of the filled rectangle, zero indexed             | eftmost coordinate of the filled rectangle, zero indexed from left. |  |  |  |
| Y1       | Byte                                                                                   | Topmost coordinate of the filled rectangle, zero indexed from top.    |                                                                     |  |  |  |
| X2       | Byte                                                                                   | Rightmost coordinate of the filled rectangle, zero indexed from left. |                                                                     |  |  |  |
| Y2       | Byte                                                                                   | Bottommost coordinate of the filled rectangle, zero inde              | exed from top.                                                      |  |  |  |

| 3.7 Init  | tialize a                                                                                                    | Dec 254 103 ID Type X1 Y1 X2 Y2                                                | V5.8                                                |  |  |  |  |
|-----------|----------------------------------------------------------------------------------------------------|--------------------------------------------------------------------------------|-----------------------------------------------------|--|--|--|--|
| Bar Gra   | aph                                                                                                    | Hex FE 67 ID Type X1 Y1 X2 Y2                                                  |                                                     |  |  |  |  |
|           |                                                                                                    | ASCII g ID Type X1 Y1 X2 Y2                                                    |                                                     |  |  |  |  |
| Initializ | Initialize a bar graph in memory for later implementation. Graphs can be located anywhere on the screen, but |                                                                                |                                                     |  |  |  |  |
| overlap   | oping may                                                                                                    | y cause distortion. Graph should be filled using the Draw a Bar Graph command. |                                                     |  |  |  |  |
| ID        | Byte                                                                                                    | Unique bar identification number, between 0 and 255.                           | nique bar identification number, between 0 and 255. |  |  |  |  |
| Туре      | Byte                                                                                                    | Graph style, see Bar Graph Types.                                              |                                                     |  |  |  |  |
| X1        | Byte                                                                                                    | Leftmost coordinate of the bar, zero indexed from left.                        |                                                     |  |  |  |  |
| Y1        | Byte                                                                                                    | Topmost coordinate of the bar, zero indexed from top.                          |                                                     |  |  |  |  |
| X2        | Byte                                                                                                    | ightmost coordinate of the bar, zero indexed from left.                        |                                                     |  |  |  |  |
| Y2        | Byte                                                                                                    | Bottommost coordinate of the bar, zero indexed from top.                       |                                                     |  |  |  |  |

### Table 10: Bar Graph Types

|   | Direction  | Base   |
|---|------------|--------|
| 0 | Vertical   | Bottom |
| 1 | Horizontal | Left   |
| 2 | Vertical   | Тор    |
| 3 | Horizontal | Right  |

| 3.8 Draw                                                                                                    | va   | Dec      | 254 105                                                             | ID Value V5.8 |  |  |  |  |
|----------------------------------------------------------------------------------------------------|------|----------|---------------------------------------------------------------------|---------------|--|--|--|--|
| Bar Grap                                                                                                    | bh   | Нех      | FE 69                                                               | ID Value      |  |  |  |  |
|                                                                                                    |      | ASCII    | <b>=</b> i                                                          | ID Value      |  |  |  |  |
| Fill in a portion of a bar graph after initialization. Any old value will be overwritten by the new. Setting a value of zero before setting a new value will restore a graph should it become corrupted. |      |          |                                                                     |               |  |  |  |  |
| ID                                                                                                    | Byte | Unique b | Unique bar identification number, value between 0 and 255.          |               |  |  |  |  |
| Value                                                                                                    | Byte | Portion  | Portion of graph to fill in pixels, will not exceed display bounds. |               |  |  |  |  |

٩

| 3.9 Initia | lize a     | Dec 254 110                                                      | ID X1 Y1 X2 Y2                                                     | V5.8 |  |  |  |
|------------|------------|------------------------------------------------------------------|--------------------------------------------------------------------|------|--|--|--|
| Strip Cha  | rt         | Hex FE 6E                                                        | ID X1 Y1 X2 Y2                                                     |      |  |  |  |
|            |            | ASCII n                                                          | ID X1 Y1 X2 Y2                                                     |      |  |  |  |
| Designat   | e a portio | on of the screen for a d                                         | hart. Visual changes will occur when the update command is issued. |      |  |  |  |
| ID         | Byte       | Unique chart identifi                                            | Inique chart identification number, value between 0 and 7.         |      |  |  |  |
| X1         | Byte       | Leftmost coordinate                                              | eftmost coordinate of the strip chart, zero indexed from left.     |      |  |  |  |
| Y1         | Byte       | Topmost coordinate                                               | Topmost coordinate of the strip chart, zero indexed from top.      |      |  |  |  |
| X2         | Byte       | Rightmost coordinate of the strip chart, zero indexed from left. |                                                                    |      |  |  |  |
| Y2         | Byte       | Bottommost coordin                                               | ate of the strip chart, zero indexed from top.                     |      |  |  |  |

Table 11: Strip Chart Types (Bytes 3-0)

| Туре | Description |
|------|-------------|
| 0    | Bar         |
| 1    | Line        |
| 2    | Step        |
| 3    | Box         |

| 3.10 Upd  | ate a     | Dec                        | 254 111                                             | ID Value     | v5.8 |  |
|-----------|-----------|----------------------------|-----------------------------------------------------|--------------|------|--|
| Strip Cha | rt        | Hex                        | FE 6F                                               | ID Value     |      |  |
|           |           | ASCII                      | <b>0</b>                                            | ID Value     |      |  |
| Shift the | specified | l strip char               | t and draw a                                        | a new value. |      |  |
| ID        | Byte      | Chart ide                  | Chart identification number, value between 0 and 7. |              |      |  |
| Value     | Short     | Value to add to the chart. |                                                     |              |      |  |

### 6.4 Fonts

•

| 4.1 Up   | load a                                                                                                    | Dec 254 36                    | ID Size Data v5.8                                           |  |  |  |
|----------|----------------------------------------------------------------------------------------------------|-------------------------------|-------------------------------------------------------------|--|--|--|
| Font Fi  | ile                                                                                                    | Hex FE 24                     | ID Size Data                                                |  |  |  |
|          |                                                                                                    | ASCII 🔹 \$                    | ID Size Data                                                |  |  |  |
| Upload   | pload a font to a graphic display. To create a font see the Font File Creation section, for upload protocol see the |                               |                                                             |  |  |  |
| File Tra | ile Transfer Protocol entry. Default font is ID 1.                                                                  |                               |                                                             |  |  |  |
| ID       | Byte                                                                                                    | Unique font ident             | Jnique font identification number, value between 0 and 255. |  |  |  |
| Size     | Short                                                                                                    | Size of the entire font file. |                                                             |  |  |  |
| Data     | Byte(s)                                                                                                    | Font file data, see           | Font file data, see the Font File Creation example.         |  |  |  |

| 4.2 Set the        | Dec           | 254 49        | ID <b>v5.8</b>                                                          |
|--------------------|---------------|---------------|-------------------------------------------------------------------------|
| Current Font       | Нех           | FE 31         | ID                                                                      |
|                    | ASCII         | <b>1</b>      | ID                                                                      |
| Set the font in us | se by specify | /ing a unique | identification number. Characters sent after the command will appear in |

the font specified; previous text will not be affected. Default is 1.

**Byte** Unique font identification number, value between 0 and 255.

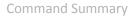

| 4.3 Set Font    | Dec        | 254 50 LineMargin TopMargin CharSpace                               | LineSpace Scroll v5.8              |  |  |
|-----------------|------------|---------------------------------------------------------------------|------------------------------------|--|--|
| Metrics         | Hex        | FE 32 LineMargin TopMargin CharSpace                                | LineSpace Scroll                   |  |  |
|                 | ASCII      | ■ 2 LineMargin TopMargin CharSpace                                  | LineSpace Scroll                   |  |  |
| Set the font sp | bacing, oi | metrics, used with the current font. Changes only                   | appear in text sent after command. |  |  |
| LineMargin      | Byte       | Space between left of display and first column of text. Default 0.  |                                    |  |  |
| TopMargin       | Byte       | Space between top of display area and first row of text. Default 0. |                                    |  |  |
| CharSpace       | Byte       | Space between characters. Default 0.                                |                                    |  |  |
| LineSpace       | Byte       | Space between character rows. Default 1.                            |                                    |  |  |
| Scroll          | Byte       | Point at which text scrolls up screen to display add                | ditional rows. Default 1.          |  |  |

| 4.4 Set Bo | x Space                                                                                                    | Dec                    | 254 172     | Switch | v5.8 |
|------------|----------------------------------------------------------------------------------------------------|------------------------|-------------|--------|------|
| Mode       |                                                                                                    | Hex                    | FE AC       | Switch |      |
|            |                                                                                                    | ASCII                  | <b>1</b> /4 | Switch |      |
|            | Toggle box space on or off. When on, a character sized box is cleared from the screen before a character is written. This eliminates any text or bitmap remnants behind the character. Default is on. |                        |             |        |      |
| Switch     | Byte                                                                                                    | 1 for on or 0 for off. |             |        |      |

#### **Font File Creation**

Matrix Orbital graphic displays are capable of displaying text in a wide variety of styles customizable to suit any project design. Front files alter the style of text and appearance of the display.

By default, a Matrix Orbital graphic display is loaded with a small filled font in slot one and a future bk bt 16 style in slot two. Both are available at www.matrixorbital.ca/software/graphic\_fonts.

The easiest way to create, add, or modify the fonts of any graphic display is through the MOGD# tool. This provides a simple graphic interface that hides the more complex intricacies of the font file.

#### Table 12: Example Font File Header

| Maximum Width | Character Height | ASCII Start Value | ASCII End Value |
|---------------|------------------|-------------------|-----------------|
| 5             | 7                | 104               | 106             |

The font file header contains four bytes: First, the number of columns in the widest character; usually 'w', second, the pixel height of each character, and finally, the start and end values of the character range. The range represents the values that must be sent to the display to trigger the characters to appear on the screen. In the example, the decimal values corresponding to the lowercase letters 'h' through 'j' will be used resulting in the range shown.

| Table 13: Example C | Character Table |
|---------------------|-----------------|
|---------------------|-----------------|

|   | MSB | LSB | Width |
|---|-----|-----|-------|
| h | 0   | 13  | 5     |
| i | 0   | 18  | 3     |
| j | 0   | 21  | 4     |

The character table contains information that allows the display to locate each individual character in a mass of character data. Each character has three bytes; two indicating it's offset in the character data and one indicating its width. The offset takes into account the header and table bytes to point to the first byte of the character data it references. The first byte of the file, maximum width, has an offset of zero. The width byte of each character can be identical as in a fixed width font, or in our case, variable. The character table will become clearer after analyzing the final part of the font file, character data.

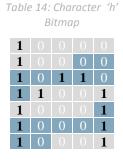

|   |   | Tal | ble 1 | 5: Cl | hara | cter | 'h' D | ata |     |
|---|---|-----|-------|-------|------|------|-------|-----|-----|
| 1 | 0 | 0   | 0     | 0     | 1    | 0    | 0     | 84  | 132 |
| 0 | 0 | 1   | 0     | 1     | 1    | 0    | 1     | 2D  | 45  |
| 1 |   |     | 1     | 1     |      |      |       | 98  | 152 |
| 1 | 1 | 0   | 0     | 0     | 1    | 1    | 0     | C6  | 198 |
|   |   | 1   |       |       |      |      |       | 20  | 32  |
|   | 0 | 1   | 0     | 0     | 0    | 0    | 0     | 20  | 32  |

The character data is a binary graphical representation of each glyph in a font. Each character is drawn on a grid containing as many rows as the height specified in the header and as many columns as the width specified in the character table. Cells are drawn by writing a one in their location and cleared by setting a value of zero. Starting at the top left, moving right, then down, eight of these cells form a character data byte. When all cells are accounted for, zeroes may be added to the last byte to complete it. A sample of an 'h' glyph is shown above. The data for the 'i' and 'j' characters will follow to complete the custom font file displayed below.

| Table | 16: | Examp | le l | Font | File |
|-------|-----|-------|------|------|------|
|-------|-----|-------|------|------|------|

| Header          | 5 7 104 106       |
|-----------------|-------------------|
| Character Table | 0 13 5            |
|                 | 0 18 3            |
|                 | 0 21 4            |
|                 | 132 45 152 198 32 |
| Character Data  | 67 36 184         |
|                 | 16 49 25 96       |

#### 6.5 Bitmaps

| 5.1 Up | oload a                                                                                                    | Dec                             | 254 94                                                 | ID Size Data |  |  |  | v5.8 |
|--------|----------------------------------------------------------------------------------------------------|---------------------------------|--------------------------------------------------------|--------------|--|--|--|------|
| Bitmap | p File                                                                                                    | Hex                             | FE 5E                                                  | ID Size Data |  |  |  |      |
|        |                                                                                                    | ASCII                           | ■ ^                                                    | ID Size Data |  |  |  |      |
| •      | Upload a bitmap to a graphic display. To create a bitmap see the Bitmap File Creation section, for upload protocol see the File Transfer Protocol entry. Start screen is ID 1. |                                 |                                                        |              |  |  |  |      |
| ID     | <b>Byte</b> Unique bitmap identification number, value between 0 and 255.                                                                                                    |                                 |                                                        |              |  |  |  |      |
| Size   | Short                                                                                                    | Size of the entire bitmap file. |                                                        |              |  |  |  |      |
| Data   | Byte(s)                                                                                                    | 1                               | itmap file data, see the Bitmap File Creation example. |              |  |  |  |      |

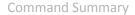

| 5.2 D | )raw a                                                                                        | Dec         | 254 98                                                        | ID X Y |  | v5.8 |  |  |  |  |
|-------|-----------------------------------------------------------------------------------------------|-------------|---------------------------------------------------------------|--------|--|------|--|--|--|--|
| Bitma | ap from                                                                                       | Нех         | FE 62                                                         | ID X Y |  |      |  |  |  |  |
| Mem   | iory                                                                                          | ASCII       | ∎ b                                                           | ID X Y |  |      |  |  |  |  |
| Draw  | Draw a previously uploaded bitmap from memory. Top left corner must be specified for drawing. |             |                                                               |        |  |      |  |  |  |  |
| ID    | Byte                                                                                          | Unique bitm | Inique bitmap identification number, value between 0 and 255. |        |  |      |  |  |  |  |
| Х     | Byte                                                                                          | Leftmost co | eftmost coordinate of bitmap.                                 |        |  |      |  |  |  |  |
| Υ     | Byte                                                                                          | Topmost co  | Fopmost coordinate of bitmap.                                 |        |  |      |  |  |  |  |

| 5.3 Draw | v a Bitmap                                                                                                 | Dec         | 254 100                    | X1    | Y1   | Data   |         |       |     |     |  |  |  | v5. | 3 |
|----------|----------------------------------------------------------------------------------------------------|-------------|----------------------------|-------|------|--------|---------|-------|-----|-----|--|--|--|-----|---|
| Directly |                                                                                                    | Hex         | FE 64                      | X1    | Y1   | Data   |         |       |     |     |  |  |  |     |   |
|          |                                                                                                    | ASCII       | ∎ d                        | X1    | Y1   | Data   |         |       |     |     |  |  |  |     |   |
| Draw a b | Draw a bitmap directly to the graphic display without saving to memory. Cannot be implemented in a script. |             |                            |       |      |        |         |       |     |     |  |  |  |     |   |
| X1       | Byte                                                                                                    | Leftmost c  | most coordinate of bitmap. |       |      |        |         |       |     |     |  |  |  |     |   |
| Y1       | Byte                                                                                                    | Topmost c   | most coordinate of bitmap. |       |      |        |         |       |     |     |  |  |  |     |   |
| Data     | Byte(s)                                                                                                    | Bitmap file | data, see th               | ne Bi | tmap | File C | reation | on ex | amp | le. |  |  |  |     |   |

#### **Bitmap File Creation**

In addition to fonts, Matrix Orbital graphic displays can also hold a number of customizable bitmaps to provide further stylistic product integration. Like font files, bitmaps files are most easily uploaded to a display using MOGD#. However, the critical data component of the bitmap upload command is detailed below for reference.

The bitmap data block is similar to that of a font. However, as a bitmap is a single glyph, only a simple two byte header is required. First, one byte representing the bitmap width is sent, then one byte for the height. Each bitmap is merely encoded in binary fashion using a series of ones and zeroes. Again a grid can be created using the width and height specified in the upload command, populated in the manner above, and converted into byte values. A smiley face example is shown below to indicate the ultimate effect of the Matrix Orbital graphic stylization ability.

Table 17: Smiley Face Bitmap

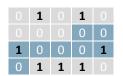

Table 18:Smiley Face Data

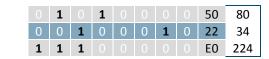

Table 19: Example Bitmap File

| Header      | 54        |
|-------------|-----------|
| Bitmap Data | 80 34 224 |

### 6.6 General Purpose Output

|                  | and the second second second second second second second second second second second second second second second | -            |                               |      |
|------------------|----------------------------------------------------------------------------------------------------|--------------|-------------------------------|------|
| 6.1 General Pur  | pose Dec                                                                                                    | 254 87       | Number                        | v5.8 |
| Output On        | Нех                                                                                                    | FE 57        | Number                        |      |
|                  | ASCII                                                                                                    | ∎ W          | Number                        |      |
| Turns the specif | fied GPO on, sour                                                                                                | cing current | from an output of five volts. |      |
| Number Byte      | GPO to be turi                                                                                                   | ned on.      |                               |      |

| 6.2 General Purpo<br>Output Off | se Dec<br>Hex<br>ASCII | FE 56       | Number<br>Number<br>Number  | v5.8 |
|---------------------------------|------------------------|-------------|-----------------------------|------|
| Turns the specified             | d GPO off, sinking     | g current t | to an output of zero volts. |      |
| Number Byte                     | GPO to be turne        | d off.      |                             |      |

| 6.3 Set Sta | art Up   | Dec          | 254 195        | Number State v5.8                                                         |
|-------------|----------|--------------|----------------|---------------------------------------------------------------------------|
| GPO State   |          | Hex          | FE C3          | Number State                                                              |
|             |          | ASCII        |                | Number State                                                              |
| Sets and s  | aves the | e start-up s | state of the s | e specified GPO in non-volatile memory. Changes will be seen on start up. |
| Number      | Byte     | GPO to b     | e controlled   | d.                                                                        |
| State       | Byte     | 1 for on c   | or 0 for off.  |                                                                           |

### 6.7 Keypad

| 7.1 Auto Transmit | Dec   | 254 65 | v5.8 |
|-------------------|-------|--------|------|
| Key Presses On    | Нех   | FE 41  |      |
|                   | ASCII | ■ A    |      |

Key presses are automatically sent to the host when received by the display. Use this mode for I2C transactions.

| 7.2 Auto Transmit    | Dec        | 254 79     |                                                             | v5.8       |   |
|----------------------|------------|------------|-------------------------------------------------------------|------------|---|
| Key Presses Off      | Hex        | FE 4F      |                                                             |            |   |
|                      | ASCII      | <b>■</b> O |                                                             |            |   |
| Koy prossos aro holo | lin tha 10 | kov buffo  | r to be polled by the best using the Bell Key Press command | Dofault ic | 1 |

Key presses are held in the 10 key buffer to be polled by the host using the Poll Key Press command. Default is Auto Transmit on.

| 7.3 Poll Key   | Dec       | 254 38        | v5.8                                                                           |
|----------------|-----------|---------------|--------------------------------------------------------------------------------|
| Press          | Нех       | FE 26         |                                                                                |
|                | ASCII     | ■ &           |                                                                                |
| Reads the last | unread k  | ey press from | the 10 key display buffer. If another key is stored in the buffer the MSb will |
| ha 1 tha MSh   | will be 0 | whon the las  | t key press is read. If there are no stored key presses a value of 0 will be   |

be 1, the MSb will be 0 when the last key press is read. If there are no stored key presses a value of 0 will be returned. Auto transmit key presses must be turned off for this command to be successful, do not use with I<sup>2</sup>C. **Response** Byte Value of key pressed (MSb determines additional keys to be read).

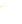

•

| Buffer Hex FE 45 |  |
|------------------|--|
|                  |  |
| ASCII E          |  |

Clears all key presses from the key buffer.

| 7.5 Set Debounce    | Dec      | 254 85      | Time                    | v5                                          | 5.8 |
|---------------------|----------|-------------|-------------------------|---------------------------------------------|-----|
| Time                | Нех      | FE 55       | Time                    |                                             |     |
|                     | ASCII    | ■ U         | Time                    |                                             |     |
| Sets the time betwe | en a kev | nress and a | key read by the display | Most switches will hounce when pressed: the |     |

Sets the time between a key press and a key read by the display. Most switches will bounce when pressed; the debounce time allows the switch to settle for an accurate read. Default is 8 representing approximately 52ms.
 Time Byte Debounce increment (debounce time = Time \* 6.554ms).

| 7.6 Set Auto       | Dec       | 254 126      | Mode     | v5.8                                                               |
|--------------------|-----------|--------------|----------|--------------------------------------------------------------------|
| Repeat Mode        | Hex       | FE 7E        | Mode     |                                                                    |
|                    | ASCII     | DEL          | Mode     |                                                                    |
| Sets key press rep | beat mode | to typematio | or hold. | In typematic mode if a key press is held, by default the key value |

is transmitted immediately, then 5 times a second after a 1 second delay. In hold mode, the key down value is transmitted once when pressed, and then the key up value is sent when the key is released. Default is typematic. Mode Byte 1 for hold mode or 0 for typematic.

| 7.7 Auto Repeat | Dec   | 254 96 | v5.8 |
|-----------------|-------|--------|------|
| Mode Off        | Hex   | FE 60  |      |
|                 | ASCII | • `    |      |
| - · ·           | 1     |        |      |

Turns auto repeat mode off. Default is on (typematic).

| 7.8 Assign Ke | eypad Dec      | 254 213            | Key Down Key Up                                                     | /5.8 |
|---------------|----------------|--------------------|---------------------------------------------------------------------|------|
| Codes         | Нех            | FE D5              | Key Down Key Up                                                     |      |
|               | ASC            |                    | Key Down Key Up                                                     |      |
| Assigns the k | ey down and    | key up values se   | ent to the host when a key press is detected. A key up and key down |      |
| value must b  | e sent for eve | ery key, a value c | of 255 will leave the key unaltered. Defaults are shown below.      |      |
| Key Down      | Bytes [25]     | Key down valu      | ies, beginning at row one column one moving right then down.        |      |
| Key Up        | Bytes [25]     | Key up values,     | beginning at row one column one moving right then down.             |      |

| Table | 20: | Default | Кеу | Down | Values |
|-------|-----|---------|-----|------|--------|
|-------|-----|---------|-----|------|--------|

|       | Key Down |       |       |       |  |  |  |  |  |
|-------|----------|-------|-------|-------|--|--|--|--|--|
| A(65) | B(66)    | C(67) | D(68) | E(69) |  |  |  |  |  |
| F(70) | G(71)    | H(72) | l(73) | J(74) |  |  |  |  |  |
| K(75) | L(76)    | M(77) | N(78) | O(79) |  |  |  |  |  |
| P(80) | Q(81)    | R(82) | S(83) | T(84) |  |  |  |  |  |
| U(85) | V(86)    | W(87) | X(88) | Y(89) |  |  |  |  |  |

Table 21: Default Key Up Values

|        |        | Key Up |        |        |
|--------|--------|--------|--------|--------|
| a(97)  | b(98)  | c(99)  | d(100) | e(101) |
| f(102) | g(103) | h(104) | i(105) | j(106) |
| k(107) | l(108) | m(109) | n(110) | o(111) |
| p(112) | q(113) | r(114) | s(115) | t(116) |
| u(117) | v(118) | w(119) | x(120) | y(121) |

### 6.8 Display Functions

|                                                                                                    |                                                                                                    |                                                                                                    | -                                                                                                    |                                                                                                    |                                                         |                  |                                       |                                            |
|----------------------------------------------------------------------------------------------------|----------------------------------------------------------------------------------------------------|----------------------------------------------------------------------------------------------------|----------------------------------------------------------------------------------------------------|----------------------------------------------------------------------------------------------------|---------------------------------------------------------|------------------|---------------------------------------|--------------------------------------------|
| 8.1 Backlight                                                                                                    | Dec                                                                                                    | 254 66                                                                                                    | 6 Minute                                                                                                    | 2S                                                                                                    |                                                         |                  |                                       | v5.8                                       |
| On                                                                                                    | Нех                                                                                                    | FE 42                                                                                                    | 2 Minute                                                                                                    | S                                                                                                    |                                                         |                  |                                       |                                            |
|                                                                                                    | ASC                                                                                                    | II <b>B</b> E                                                                                                    | B Minute                                                                                                    | S                                                                                                    |                                                         |                  |                                       |                                            |
| essentially tu                                                                                                    | urn on ti<br>s <b>yte</b> N                                                                                        | he text.<br>lumber of mir<br>254 70<br>FE 46                                                                                                    |                                                                                                    |                                                                                                    |                                                         |                  | is used this com<br>play on indefinit |                                            |
| Furns the dis                                                                                                    | splay ba                                                                                                    | cklight off. If                                                                                                    | an inverse                                                                                                    | display colour i                                                                                                    | s used this co                                          | ommand will tu   | Irn off the text.                     |                                            |
| 8.3 Set                                                                                                    | Dec                                                                                                    | 254 153                                                                                                    | Brightnes                                                                                                    | SS                                                                                                    |                                                         |                  |                                       | v5.8                                       |
| Brightness                                                                                                    | Hex                                                                                                    | FE 99                                                                                                    | Brightnes                                                                                                    |                                                                                                    |                                                         |                  |                                       |                                            |
|                                                                                                    | ASCII                                                                                                    | ∎Ö                                                                                                    | Brightnes                                                                                                    |                                                                                                    |                                                         |                  |                                       |                                            |
| Immediately                                                                                                    |                                                                                                    |                                                                                                    |                                                                                                    |                                                                                                    |                                                         |                  | conta tha taxt as                     | Jour                                       |
|                                                                                                    | sets the                                                                                                    | e backlight bri                                                                                                    | ightness. I                                                                                                    | f an inverse dist                                                                                                    | olav color is ι                                         | ised this repres | Senits the text to                    |                                            |
| -                                                                                                    |                                                                                                    | -                                                                                                    | ightness. I                                                                                                    | f an inverse disp                                                                                                    | olay color is ι                                         | ised this repres |                                       | noui                                       |
| intensity inst                                                                                                    | tead. De                                                                                                    | efault is 255.                                                                                                    |                                                                                                    | -                                                                                                    |                                                         | ised this repres |                                       | Jour                                       |
| intensity inst<br>Brightness                                                                                                    | tead. De                                                                                                    | efault is 255.                                                                                                    |                                                                                                    | f an inverse disp<br>0(Dim) to 255(E                                                                                                    |                                                         | ised this repres |                                       | noui                                       |
| intensity inst                                                                                                    | tead. De                                                                                                    | efault is 255.                                                                                                    |                                                                                                    | -                                                                                                    |                                                         | ised this repres |                                       |                                            |
| intensity inst                                                                                                    | tead. De<br><b>Byte</b>                                                                                            | efault is 255.                                                                                                    |                                                                                                    | -                                                                                                    |                                                         | ised this repres |                                       | v5.8                                       |
| intensity inst<br>Brightness<br>8.4 Set and S                                                                                                    | tead. De<br><b>Byte</b>                                                                                            | efault is 255.<br>Brightness                                                                                                    | level from                                                                                                    | 0(Dim) to 255(E                                                                                                    |                                                         | ised this repres |                                       |                                            |
| intensity inst<br>Brightness<br>8.4 Set and S                                                                                                    | tead. De<br><b>Byte</b>                                                                                            | efault is 255.<br>Brightness<br>Dec                                                                                                    | level from<br>254 152                                                                                                    | 0(Dim) to 255(E<br>Brightness                                                                                                    |                                                         | ised this repres |                                       |                                            |
| intensity inst<br>Brightness<br>8.4 Set and S<br>Brightness                                                                                                    | tead. De<br><b>Byte</b><br>Save                                                                                    | efault is 255.<br>Brightness<br>Dec<br>Hex<br>ASCII                                                                                                    | level from<br>254 152<br>FE 98<br>■ ÿ                                                                                                    | 0(Dim) to 255(E<br>Brightness<br>Brightness<br>Brightness                                                                                                | Bright).                                                |                  | ged using the se                      | v5.8                                       |
| intensity inst<br>Brightness<br>8.4 Set and S<br>Brightness<br>Immediately                                                                                                    | Byte<br>Byte<br>Gave<br>sets an                                                                                    | efault is 255.<br>Brightness<br>Dec<br>Hex<br>ASCII                                                                                                    | level from<br>254 152<br>FE 98<br>■ ÿ<br>acklight br                                                                                                 | 0(Dim) to 255(E<br>Brightness<br>Brightness<br>Brightness<br>ightness. Althou                                                                            | Bright).                                                |                  |                                       | v5.                                        |
| intensity inst<br>Brightness<br>8.4 Set and S<br>Brightness<br>Immediately<br>it is reset to p                                                                                  | Byte<br>Byte<br>Gave<br>sets an                                                                                    | efault is 255.<br>Brightness<br>Dec<br>Hex<br>ASCII<br>d saves the ba<br>ed value on st                                                                                            | level from<br>254 152<br>FE 98<br>■ ÿ<br>acklight br<br>art up. De                                                                                   | 0(Dim) to 255(E<br>Brightness<br>Brightness<br>Brightness<br>ightness. Althou                                                                            | Bright).<br>ugh brightne                                |                  |                                       | v5.8                                       |
| intensity inst<br>Brightness<br>8.4 Set and S<br>Brightness<br>Immediately                                                                                                    | Byte<br>Byte<br>Save<br>sets an<br>this save                                                                       | efault is 255.<br>Brightness<br>Dec<br>Hex<br>ASCII<br>d saves the ba<br>ed value on st                                                                                            | level from<br>254 152<br>FE 98<br>■ ÿ<br>acklight br<br>art up. De                                                                                   | 0(Dim) to 255(E<br>Brightness<br>Brightness<br>Brightness<br>ightness. Althou<br>efault is 255.                                                          | Bright).<br>ugh brightne                                |                  |                                       | v5.8                                       |
| intensity inst<br>Brightness<br>8.4 Set and S<br>Brightness<br>Immediately<br>it is reset to p                                                                                  | Byte<br>Byte<br>Save<br>sets an<br>this save                                                                       | efault is 255.<br>Brightness<br>Dec<br>Hex<br>ASCII<br>d saves the ba<br>ed value on st                                                                                            | level from<br>254 152<br>FE 98<br>■ ÿ<br>acklight br<br>art up. De                                                                                   | 0(Dim) to 255(E<br>Brightness<br>Brightness<br>Brightness<br>ightness. Althou<br>efault is 255.                                                          | Bright).<br>ugh brightne                                |                  |                                       | v5.                                        |
| intensity inst<br>Brightness<br>8.4 Set and S<br>Brightness<br>Immediately<br>it is reset to p                                                                                  | Byte<br>Byte<br>Save<br>sets an<br>this save                                                                       | efault is 255.<br>Brightness<br>Dec<br>Hex<br>ASCII<br>d saves the ba<br>ed value on st                                                                                            | level from<br>254 152<br>FE 98<br>■ ÿ<br>acklight br<br>art up. De                                                                                   | 0(Dim) to 255(E<br>Brightness<br>Brightness<br>Brightness<br>ightness. Althou<br>efault is 255.                                                          | Bright).<br>ugh brightne                                |                  |                                       | v5.8                                       |
| intensity inst<br>Brightness<br>8.4 Set and S<br>Brightness<br>Immediately<br>it is reset to the<br>Brightness<br>8.5 Set                                                       | Save<br>Save<br>sets an<br>this save<br>Byte                                                                       | efault is 255.<br>Brightness<br>Dec<br>Hex<br>ASCII<br>d saves the ba<br>ed value on st<br>Brightness                                                                              | level from<br>254 152<br>FE 98<br>■ ÿ<br>acklight br<br>cart up. De<br>level from                                                                    | 0(Dim) to 255(E<br>Brightness<br>Brightness<br>Brightness<br>ightness. Althou<br>efault is 255.                                                          | Bright).<br>ugh brightne                                |                  |                                       | v5.ł<br>t command,                         |
| intensity inst<br>Brightness<br>8.4 Set and S<br>Brightness<br>Immediately<br>it is reset to<br>Brightness<br>8.5 Set<br>Contrast                                               | Ead. Do<br>Byte<br>Save<br>Save<br>sets an<br>this save<br>Byte<br>Dec<br>Hex<br>ASCII                             | efault is 255.<br>Brightness<br>Dec<br>Hex<br>ASCII<br>d saves the ba<br>ed value on st<br>Brightness<br>254 80<br>FE 50<br>FE 50<br>P                                             | 254 152<br>FE 98<br>V<br>acklight br<br>art up. De<br>level from<br>Contrast<br>Contrast<br>Contrast                                                 | 0(Dim) to 255(E<br>Brightness<br>Brightness<br>Brightness<br>ightness. Althou<br>efault is 255.<br>0(Dim) to 255(E                                       | Bright).<br>ugh brightne<br>Bright).                    | ss can be chan   | ged using the se                      | v5.4<br>t command,<br>v5.4                 |
| intensity inst<br>Brightness<br>8.4 Set and S<br>Brightness<br>Immediately<br>it is reset to<br>Brightness<br>8.5 Set<br>Contrast<br>Immediately                                | Byte<br>Byte<br>Save<br>sets an<br>this save<br>Byte<br>Dec<br>Hex<br>ASCII<br>sets the                            | efault is 255.<br>Brightness<br>Dec<br>Hex<br>ASCII<br>d saves the based value on st<br>Brightness<br>254 80<br>FE 50<br>Pe contrast bet                                           | 254 152<br>FE 98<br>■ ÿ<br>acklight br<br>art up. De<br>level from<br>Contrast<br>Contrast<br>Contrast<br>ween bacl                                  | 0(Dim) to 255(E<br>Brightness<br>Brightness<br>Brightness<br>ightness. Althou<br>efault is 255.<br>0(Dim) to 255(E                                       | Bright).<br>ugh brightne<br>Bright).                    | ss can be chan   |                                       | v5.<br>t command,<br>v5.                   |
| intensity inst<br>Brightness<br>8.4 Set and S<br>Brightness<br>Immediately<br>it is reset to<br>Brightness<br>8.5 Set<br>Contrast<br>Immediately<br>the text brig               | sets an<br>this save<br><b>Byte</b><br>Dec<br>Hex<br>ASCII<br>sets the<br>htness.                                  | efault is 255.<br>Brightness<br>Dec<br>Hex<br>ASCII<br>d saves the ba<br>ed value on st<br>Brightness<br>254 80<br>FE 50<br>P<br>e contrast bet<br>Default is 128                  | evel from<br>254 152<br>FE 98<br>■ ÿ<br>acklight br<br>cart up. De<br>level from<br>Contrast<br>Contrast<br>Contrast<br>Contrast<br>Sween back<br>3. | 0(Dim) to 255(E<br>Brightness<br>Brightness<br>Brightness<br>ightness. Althou<br>efault is 255.<br>0(Dim) to 255(E                                       | Bright).<br>ugh brightne<br>Bright).<br>tt. If an inver | ss can be chan   | ged using the se                      | v5.4<br>t command,<br>v5.4                 |
| intensity inst<br>Brightness<br>8.4 Set and S<br>Brightness<br>Immediately<br>it is reset to<br>Brightness<br>8.5 Set<br>Contrast<br>Immediately<br>the text brig               | Byte<br>Byte<br>Save<br>sets an<br>this save<br>Byte<br>Dec<br>Hex<br>ASCII<br>sets the                            | efault is 255.<br>Brightness<br>Dec<br>Hex<br>ASCII<br>d saves the ba<br>ed value on st<br>Brightness<br>254 80<br>FE 50<br>P<br>e contrast bet<br>Default is 128                  | evel from<br>254 152<br>FE 98<br>■ ÿ<br>acklight br<br>cart up. De<br>level from<br>Contrast<br>Contrast<br>Contrast<br>Contrast<br>Sween back<br>3. | 0(Dim) to 255(E<br>Brightness<br>Brightness<br>Brightness<br>ightness. Althou<br>efault is 255.<br>0(Dim) to 255(E                                       | Bright).<br>ugh brightne<br>Bright).<br>tt. If an inver | ss can be chan   | ged using the se                      | v5.4<br>t command,<br>v5.4                 |
| intensity inst<br>Brightness<br>8.4 Set and S<br>Brightness<br>Immediately<br>it is reset to 5<br>Brightness<br>8.5 Set<br>Contrast<br>Immediately<br>the text brig             | sets an<br>this save<br><b>Byte</b><br>Dec<br>Hex<br>ASCII<br>sets the<br>htness.                                  | efault is 255.<br>Brightness<br>Dec<br>Hex<br>ASCII<br>d saves the ba<br>ed value on st<br>Brightness<br>254 80<br>FE 50<br>P<br>e contrast bet<br>Default is 128                  | evel from<br>254 152<br>FE 98<br>■ ÿ<br>acklight br<br>cart up. De<br>level from<br>Contrast<br>Contrast<br>Contrast<br>Contrast<br>Sween back<br>3. | 0(Dim) to 255(E<br>Brightness<br>Brightness<br>Brightness<br>ightness. Althou<br>efault is 255.<br>0(Dim) to 255(E                                       | Bright).<br>ugh brightne<br>Bright).<br>tt. If an inver | ss can be chan   | ged using the se                      | v5.4<br>t command,<br>v5.4                 |
| intensity inst<br>Brightness<br>8.4 Set and S<br>Brightness<br>Immediately<br>it is reset to<br>Brightness<br>8.5 Set<br>Contrast<br>Immediately<br>the text bright<br>Contrast | Byte<br>Byte<br>Save<br>Save<br>Save<br>Save<br>Save<br>Byte<br>Dec<br>Hex<br>ASCII<br>sets the<br>htness.<br>Byte | efault is 255.<br>Brightness<br>Dec<br>Hex<br>ASCII<br>d saves the ba<br>ed value on st<br>Brightness<br>254 80<br>FE 50<br>P<br>e contrast bet<br>Default is 128<br>Contrast leve | 254 152<br>FE 98<br>■ ÿ<br>acklight br<br>cart up. De<br>level from<br>Contrast<br>Contrast<br>Contrast<br>Contrast<br>ween bacl<br>3.               | 0(Dim) to 255(E<br>Brightness<br>Brightness<br>Brightness<br>ightness. Althou<br>efault is 255.<br>0(Dim) to 255(E<br>«ground and tex<br>ght) to 255(Dar | Bright).<br>ugh brightne<br>Bright).<br>tt. If an inver | ss can be chan   | ged using the se                      | v5.8<br>t command,<br>v5.8<br>o represents |
| intensity inst<br>Brightness<br>8.4 Set and S<br>Brightness<br>Immediately<br>it is reset to 5<br>Brightness<br>8.5 Set<br>Contrast<br>Immediately<br>the text brig             | Byte<br>Byte<br>Save<br>Save<br>Save<br>Save<br>Save<br>Byte<br>Dec<br>Hex<br>ASCII<br>sets the<br>htness.<br>Byte | efault is 255.<br>Brightness<br>Dec<br>Hex<br>ASCII<br>d saves the ba<br>ed value on st<br>Brightness<br>254 80<br>FE 50<br>P<br>e contrast bet<br>Default is 128                  | evel from<br>254 152<br>FE 98<br>■ ÿ<br>acklight br<br>cart up. De<br>level from<br>Contrast<br>Contrast<br>Contrast<br>Contrast<br>Sween back<br>3. | 0(Dim) to 255(E<br>Brightness<br>Brightness<br>Brightness<br>ightness. Althou<br>efault is 255.<br>0(Dim) to 255(E                                       | Bright).<br>ugh brightne<br>Bright).<br>tt. If an inver | ss can be chan   | ged using the se                      | v5.4<br>t command,<br>v5.4                 |

 ASCII
 accontrast

 Immediately sets and saves the contrast between background and text. Although contrast can be changed using the set command, it is reset to this saved value on start up. Default is 128.

 Contrast
 Byte

 Contrast level from 0(Light) to 255(Dark).

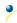

### 6.9 Filesystem

Completely erase all fonts and bitmaps from a graphic display. Extended length of the command is intended to prevent accidental execution. To ensure filesystem integrity, cycle power to the display after erasure.

| 9.2 De | elete a    | Dec          | 254 173         | Type ID <b>v5.8</b>                                                        |
|--------|------------|--------------|-----------------|----------------------------------------------------------------------------|
| File   |            | Hex          | FE AD           | Туре ID                                                                    |
|        |            | ASCII        | ■ i             | Туре ID                                                                    |
| Remov  | ves a sing | le font or l | oitmap file gi  | ven the type and unique identification number. Cycle power after deletion. |
| Туре   | Byte       | 0 for fon    | t or 1 for bitr | nap.                                                                       |
| ID     | Byte       | Unique i     | dentification   | number of font or bitmap to be deleted, value between 0 and 255.           |

| 9.3 Get Filesyste | n <b>Dec</b>   | 254 175            | v5.8                               |
|-------------------|----------------|--------------------|------------------------------------|
| Space             | Нех            | FE AF              |                                    |
|                   | ASCII          | <b>&gt;</b>        |                                    |
| Returns the amo   | unt of space r | remaining in the c | isplay for font or bitmap uploads. |
| Response Inte     | ger Numb       | er of bytes remai  | ning in memory.                    |

| 9.4 Get Files | system        | Dec 254 179 v5.8                                                                        | 3 |
|---------------|---------------|-----------------------------------------------------------------------------------------|---|
| Directory     |               | Hex FE B3                                                                               |   |
|               |               | ASCII                                                                                   |   |
| Returns a di  | rectory to th | e contents of the filesystem. The total number and type of each entry will be provided. |   |
| Response      | Short         | Number of entries.                                                                      |   |
|               | Byte(s)       | One entry for every file, 8 identification bytes for each entry.                        |   |

#### Table 22: Filesystem Identification Bytes

| Byte        | 7         | 6    | 5    | 4         | 3             | 2        | 1                | 0                |
|-------------|-----------|------|------|-----------|---------------|----------|------------------|------------------|
| Description | Size(MSB) | Size | Size | Size(LSB) | Type(4)/ID(4) | ID (LSB) | Start Page (MSB) | Start Page (LSB) |

#### Table 23: Extended Byte Descriptions

| Size       | The complete file size.                                                                                |
|------------|----------------------------------------------------------------------------------------------------|
| Type/ID    | First four bits designate file type, 0 for font or 1 for bitmap, remaining 12 bits indicate ID number. |
| Start Page | Memory start page, a value of 0 indicates entry is not in use.                                         |

| 9.5 File<br>Upload                                                                                            | esystem<br>d                                   |                 |                            | ize Data<br>ize Data | ν5 | .8 |  |  |  |
|----------------------------------------------------------------------------------------------------|------------------------------------------------|-----------------|----------------------------|----------------------|----|----|--|--|--|
|                                                                                                    |                                                | ASCII           | Si Si                      | ize Data             |    |    |  |  |  |
| This command will upload a filesystem image to the display. The size used is almost always the entire memory. |                                                |                 |                            |                      |    |    |  |  |  |
| Filesystem data can be uploaded LSB to MSB using the File Transfer Protocol.                                  |                                                |                 |                            |                      |    |    |  |  |  |
| Size                                                                                                    | Size Integer Size of the filesystem to upload. |                 |                            |                      |    |    |  |  |  |
| Data                                                                                                    | Byte(s)                                        | Filesystem data | Filesystem data to upload. |                      |    |    |  |  |  |

۲

| 9.6 Filesyste | em De       | ac 254 48                                                                               | v5.8 |
|---------------|-------------|-----------------------------------------------------------------------------------------|------|
| Download      | He          | EX FE 30                                                                                |      |
| 201111044     |             |                                                                                         |      |
| Downloads     | complete f  | lesystem containing all fonts and bitmaps stored in the display using the File Transfer |      |
| Protocol. A   | veritable h | eap of data.                                                                            |      |
| Response      | Integer     | Size of the filesystem to download.                                                     |      |
|               | Byte(s)     | Filesystem data to download.                                                            |      |

| 9.7 File    | Dec          | 254 178           | Type ID                                                                               | v5.8 |  |  |  |  |  |  |
|-------------|--------------|-------------------|---------------------------------------------------------------------------------------|------|--|--|--|--|--|--|
| Download    | Hex          | FE B2             | Type ID                                                                               |      |  |  |  |  |  |  |
|             | ASCII        |                   | Type ID                                                                               |      |  |  |  |  |  |  |
| Downloads a | a single for | nt or bitmap file | from the display to the host using the File Transfer Protocol.                        |      |  |  |  |  |  |  |
| Туре        | Byte         | Variable lengt    | /ariable length, see File Types.                                                      |      |  |  |  |  |  |  |
| ID          | Byte         | Unique identif    | Inique identification number of font or bitmap to download, value between 0 and 1023. |      |  |  |  |  |  |  |
| Response    | Short        | File size.        |                                                                                       |      |  |  |  |  |  |  |
|             | Byte(s)      | File data.        | File data.                                                                            |      |  |  |  |  |  |  |

| 9.8 File                                    | Dec                                                                                                    | 254 180 Old                                                       | Type OldID NewType NewID v5. | .8 |  |  |  |  |  |
|---------------------------------------------|----------------------------------------------------------------------------------------------------|-------------------------------------------------------------------|------------------------------|----|--|--|--|--|--|
| Move                                        | Hex                                                                                                    |                                                                   | Type OldID NewType NewID     |    |  |  |  |  |  |
|                                             | ASCII                                                                                                    | ■ - Old                                                           | Type OldID NewType NewID     |    |  |  |  |  |  |
| Used to mov                                 | Used to move a single file and/or alter the type of an existing file. Old ID location must be valid and new ID empty. |                                                                   |                              |    |  |  |  |  |  |
| OldType                                     | Byte                                                                                                    | rte Original file type, value between 0 and 1023, see File Types. |                              |    |  |  |  |  |  |
| OldID                                       | Byte Original unique file identification number, value between 0 and 1023.                                            |                                                                   |                              |    |  |  |  |  |  |
| NewType Byte New file type, see File Types. |                                                                                                    |                                                                   |                              |    |  |  |  |  |  |
| NewID                                       | Byte                                                                                                    | New unique file                                                   | e identification number.     |    |  |  |  |  |  |

| Font | Bitmap | Script | Animation |
|------|--------|--------|-----------|
| 0    | 1      | 2      | 3         |

Table 24: File Types

#### File Transfer Protocol

Once a bitmap or font file has been created and paired to its command it must be sent using a file protocol developed specifically for Matrix Orbital displays. Once a file upload command has been sent requesting a unique reference number and specifying the file size required, the display will respond indicating whether it has enough room to save the file or not. As is the case throughout the upload protocol, a response of 1 will indicate confirmation while an 8 corresponds to rejection and will terminate the session.

| Table 25: Upload Protocol Re |
|------------------------------|
|------------------------------|

| Value | Action           | Description                           |
|-------|------------------|---------------------------------------|
| 1     | Acknowledged     | Transfer successful, upload continues |
| 8     | Not Acknowledged | Transfer failed, abort upload         |

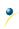

Once a file is confirmed to fit within the display, the upload will begin. A protocol is used here to ensure each byte is uploaded successfully. After each byte is sent, the module will echo it back to the host. It should then be checked against the value originally sent before a confirmation byte of 1 is returned. If the transmitted and echoed values do not match the upload should be aborted by sending a value of 8 instead. The upload will continue in this manner as indicated by the examples below which utilize familiar font and bitmap files.

| Host Display Comments Host Display |
|------------------------------------|
| 254 Command Prefix 254             |
| 36 Upload Font File Command 94     |
| 1 Reference ID LSB 1               |
| 0 Reference ID MSB 0               |
| 31 Font File Size LSB 5            |
| 0 Font File Size 0                 |
| 0 Font File Size 0                 |
| 0 Font File MSB 0                  |
| 1 Acknowledge Size 1               |
| 5 First Font Data Byte 5           |
| 5 Echo Data Byte 5                 |
| 1 Acknowledge Data Byte 1          |
| 7 Second Font Data Byte 4          |
|                                    |
| 96 Last Font Data Byte 224         |
| 96 Echo Data Byte 224              |
| 1 Acknowledge Data Byte 1          |

Table 26: Font Upload Protocol

Table 27: Bitmap Upload Protocol

It should be noted that the display has a timeout setting of 2.1 seconds before it resets to prevent it from hanging during the upload process. Upon reset, the values 254 and 212 will be returned to indicate an error or lengthy delay has occurred in the upload process. If everything goes smoothly, the protocol will end with the host transmitting a final confirmation byte and the font will be stored in the display ready for any application.

### 6.10 Data Security

| 10.1 Set     | Dec       | 254 147       | Mode <b>v5.8</b>                                                               | 1  |
|--------------|-----------|---------------|--------------------------------------------------------------------------------|----|
| Remember     | Hex       | FE 93         | Mode                                                                           |    |
|              | ASCII     | ∎ ô           | Mode                                                                           |    |
| Allowsschang | oc to coo | ific cottings | to be sound to the display moment. Writing to per velatile memory can be class | £. |

Allows changes to specific settings to be saved to the display memory. Writing to non-volatile memory can be slow and each change consumes 1 write of at least 100,000 available. The Command Summary outlines which commands are saved always, never, and when this command is on only. Remember is off by default. Mode Byte 1 for on or 0 for off.

| 10.2 Set Data   | Dec        | 254 202 245 160        | Level v5.8                                                         |
|-----------------|------------|------------------------|--------------------------------------------------------------------|
| Lock            | Hex        | FE CA F5 A0            | Level                                                              |
|                 | ASCII      | ∎ <u>"</u> ∫ á         | Level                                                              |
| Temporarily loc | ks certain | aspects of the displa  | ay to ensure no inadvertent changes are made. The lock is released |
| after a power c | ycle. A ne | ew level overrides the | e old, and levels can be combined. Default is 0.                   |

Level Byte Lock level, see Data Lock Bits table.

#### Table 28: Data Lock Bits

| Display | Command | Filesystem | Setting | Address | Reserved | Reserved | Reserved |
|---------|---------|------------|---------|---------|----------|----------|----------|
| 7       | 6       | 5          | 4       | 3       | 2        | 1        | 0        |

#### Table 29: Lock Parameters

| Reserved   | Place holders only, should be 0                    |
|------------|----------------------------------------------------|
| Address    | Locks the Baud Rate and I2C address                |
| Setting    | Locks all settings from being saved                |
| Filesystem | Locks all bitmaps and fonts                        |
| Command    | Locks all commands, text can still be written      |
| Display    | Locks entire display, no new text can be displayed |

| 10.3 Set and Save                                                                                                    | Dec 254 203 245 160 | Level | v5.8 |  |  |  |  |
|----------------------------------------------------------------------------------------------------|---------------------|-------|------|--|--|--|--|
| Data Lock                                                                                                    | Hex FE CB F5 A0     | Level |      |  |  |  |  |
|                                                                                                    | ASCII ∎⊤ já         | Level |      |  |  |  |  |
| Locks certain aspects of the display to ensure no inadvertent changes are made. The lock is not affected by a power cycle. A new level overrides the old, and levels can be combined. Default is 0. |                     |       |      |  |  |  |  |

Level Byte See Data Lock Bits table.

### 6.11 Miscellaneous

| 11.1 Write         | Dec       | 254 52       | Data                                                                       | v5.8 |
|--------------------|-----------|--------------|----------------------------------------------------------------------------|------|
| Customer Data      | Hex       | FE 34        | Data                                                                       |      |
|                    | ASCII     | ■ 4          | Data                                                                       |      |
| Saves a user defin | ned block | of data to   | non-volatile memory. Useful for storing display information for later use. |      |
| Data Byte(s)       | User      | defined data | a, 16 bytes.                                                               |      |

| 11.2 Read      | Dec        | 254 53            | v5.8                                                                    |
|----------------|------------|-------------------|-------------------------------------------------------------------------|
| Customer Data  | Hex        | FE 35             |                                                                         |
|                | ASCII      | ■ 5               |                                                                         |
| Reads data pre | viously wr | itten to non-vola | tile memory. Data is only changed when written, surviving power cycles. |
| Response E     | yte(s)     | Previously save   | d user defined data, 16 bytes.                                          |

| 11.3 Read Ve  | rsion    | Dec                                                              | 254 54      |                                                       | v5.8 |  |  |
|---------------|----------|------------------------------------------------------------------|-------------|-------------------------------------------------------|------|--|--|
| Number        |          | Hex                                                              | FE 36       |                                                       |      |  |  |
|               |          | ASCII                                                            | <b>6</b>    |                                                       |      |  |  |
| Causes displa | y to res | pond with                                                        | its firmwar | e version number. Often used as a communication test. |      |  |  |
| Response      | Byte     | Convert to hexadecimal to view major and minor revision numbers. |             |                                                       |      |  |  |

| 11.4 Read   | D         | Dec 254 55                                                         | v8.0 |
|-------------|-----------|--------------------------------------------------------------------|------|
| Module Typ  | pe H      | lex FE 37                                                          |      |
|             | A         | SCII <b>7</b>                                                      |      |
| Causes disp | olay to r | respond with its module number.                                    |      |
| Response    | Byte      | Module number, see Sample Module Type Response for a partial list. |      |

Table 30: Sample Module Type Responses

| 33 | GLK12232-25-USB |
|----|-----------------|
| 34 | GLK12232-25     |

۲

## 7 Appendix

### 7.1 Command Summary

Available commands below include identifying number, required parameters, the returned response and an indication of whether settings are remembered always, never, or with remember set to on.

| Name                           | Dec | Hex | ASCII | Parameters | Response | Remembered  |
|--------------------------------|-----|-----|-------|------------|----------|-------------|
| Change Baud Rate               | 57  | 39  | 9     | Byte       | None     | Always      |
| Change I2C Slave Address       | 51  | 33  | 3     | Byte       | None     | Always      |
| Set a Non-Standard Baud Rate   | 164 | A4  | ñ     | Short      | None     | Always      |
| Turn Software Flow Control On  | 58  | 3A  | :     | Byte[2]    | None     | Remember On |
| Turn Software Flow Control Off | 59  | 3B  | ;     | None       | None     | Remember On |

| Table 31: Con | nmunication | Command | Summary |
|---------------|-------------|---------|---------|
|---------------|-------------|---------|---------|

#### Table 32: Text Command Summary

| Name                  | Dec | Hex | ASCII | Parameters | Response | Remembered  |
|-----------------------|-----|-----|-------|------------|----------|-------------|
| Clear Screen          | 88  | 58  | Х     | None       | None     | Never       |
| Go Home               | 72  | 48  | Н     | None       | None     | Never       |
| Set Cursor Position   | 71  | 47  | G     | Byte[2]    | None     | Never       |
| Set Cursor Coordinate | 121 | 79  | У     | Byte[2]    | None     | Never       |
| Auto Scroll On        | 81  | 51  | Q     | None       | None     | Remember On |
| Auto Scroll Off       | 82  | 52  | R     | None       | None     | Remember On |

#### Table 33: Drawing Command Summary

| Name                     | Dec | Hex | ASCII | Parameters                           | Response | Remembered  |
|--------------------------|-----|-----|-------|--------------------------------------|----------|-------------|
| Set Drawing Colour       | 99  | 63  | С     | Byte                                 | None     | Remember On |
| Draw Pixel               | 112 | 70  | р     | Byte[2]                              | None     | Never       |
| Draw a Line              | 108 | 6C  | I     | Byte[4]                              | None     | Never       |
| Continue a Line          | 101 | 65  | е     | Byte[2]                              | None     | Never       |
| Draw a Rectangle         | 114 | 72  | r     | Byte[5]                              | None     | Never       |
| Draw a Filled Rectangle  | 120 | 78  | х     | Byte[5]                              | None     | Never       |
| Initialize a Bar Graph   | 103 | 67  | g     | Byte[6]                              | None     | Remember On |
| Draw a Bar Graph         | 105 | 69  | i     | Byte[2]                              | None     | Never       |
| Initialize a Strip Chart | 106 | 6A  | n     | Byte[5], Short[2],<br>Byte[2], Short | None     | Remember On |
| Update a Strip Chart     | 107 | 6B  | 0     | Byte, Short                          | None     | Never       |

#### Table 34: Font Command Summary

| Name                 | Dec | Hex | ASCII | Parameters             | Response               | Remembered  |
|----------------------|-----|-----|-------|------------------------|------------------------|-------------|
| Upload a Font File   | 36  | 24  | \$    | Short, Integer, Byte[] | See Font File Creation | Always      |
| Set the Current Font | 49  | 31  | 1     | Short                  | None                   | Never       |
| Set Font Metrics     | 50  | 32  | 2     | Byte[5]                | None                   | Remember On |
| Set Box Space Mode   | 172 | AC  | 1⁄4   | Byte                   | None                   | Remember On |

#### Table 35: Bitmap Command Summary

| Name                      | Dec | Hex | ASCII | Parameters             | Response                    | Remembered |
|---------------------------|-----|-----|-------|------------------------|-----------------------------|------------|
| Upload a Bitmap File      | 94  | 5E  | ۸     | Short, Integer, Byte[] | See Bitmap File<br>Creation | Always     |
| Draw a Bitmap from Memory | 98  | 62  | b     | Short, Byte[2]         | None                        | Never      |
| Draw a Bitmap Directly    | 100 | 64  | d     | Byte[2], Byte[]        | None                        | Never      |

#### Table 36: General Purpose Output Command Summary

| Name                       | Dec | Hex | ASCII | Parameters | Response | Remembered |
|----------------------------|-----|-----|-------|------------|----------|------------|
| General Purpose Output On  | 86  | 56  | V     | Byte       | None     | Never      |
| General Purpose Output Off | 87  | 57  | W     | Byte       | None     | Never      |
| Set Start Up GPO State     | 195 | C3  | F     | Byte[2]    | None     | Always     |

#### Table 37: Keypad Command Summary

| Name                          | Dec | Hex | ASCII | Parameters         | Response | Remembered  |
|-------------------------------|-----|-----|-------|--------------------|----------|-------------|
| Auto Transmit Key Presses On  | 65  | 41  | А     | None               | None     | Remember On |
| Auto Transmit Key Presses Off | 79  | 4F  | `     | None               | None     | Remember On |
| Poll Key Press                | 38  | 26  | &     | None               | Byte     | Never       |
| Clear Key Buffer              | 69  | 45  | Е     | None               | None     | Never       |
| Set Debounce Time             | 85  | 55  | U     | Byte               | None     | Remember On |
| Auto Repeat Mode Off          | 96  | 60  | `     | None               | None     | Remember On |
| Assign Keypad Codes           | 213 | D5  | Г     | Byte[25], Byte[25] | None     | Always      |

#### Table 38: Display Functions Command Summary

| Name                    | Dec | Hex | ASCII | Parameters | Response | Remembered  |
|-------------------------|-----|-----|-------|------------|----------|-------------|
| Backlight On            | 66  | 42  | В     | Byte       | None     | Remember On |
| Backlight Off           | 70  | 46  | F     | None       | None     | Remember On |
| Set Brightness          | 153 | 99  | Ö     | Byte       | None     | Remember On |
| Set and Save Brightness | 152 | 98  | ÿ     | Byte       | None     | Always      |
| Set Contrast            | 80  | 50  | Р     | Byte       | None     | Remember On |
| Set and Save Contrast   | 145 | 91  | æ     | Byte       | None     | Always      |

#### Table 39: Filesystem Command Summary

| Name                     | Dec        | Hex        | ASCII   | Parameters                      | Response        | Remembered |
|--------------------------|------------|------------|---------|---------------------------------|-----------------|------------|
| Delete Filesystem        | 33, 89, 33 | 21, 59, 21 | !, Y, ! | None                            | None            | Always     |
| Delete a File            | 173        | AD         | i       | Byte, Short                     | None            | Always     |
| Get Filesystem Space     | 175        | AF         | »       | None                            | Integer         | Never      |
| Get Filesystem Directory | 179        | B3         |         | None                            | Byte[][8]       | Never      |
| Filesystem Upload        | 176        | BO         |         | Integer, Byte[]                 | None            | Always     |
| Filesystem Download      | 48         | 30         | 0       | None                            | Integer, Byte[] | Never      |
| File Download            | 178        | B2         |         | Byte, Short                     | Integer, Byte[] | Never      |
| File Move                | 180        | B4         | -       | Byte, Integer,<br>Byte, Integer | None            | Always     |

#### Table 40: Data Security Command Summary

| Name                   | Dec           | Нех        | ASCII             | Parameters | Response | Remembered  |
|------------------------|---------------|------------|-------------------|------------|----------|-------------|
| Set Remember           | 147           | 93         | ô                 | Byte       | None     | Always      |
| Set Data Lock          | 202, 245, 160 | CA, F5, A0 | <b>≞</b> , ], á   | Byte       | None     | Remember On |
| Set and Save Data Lock | 203, 245, 160 | CB, F5, A0 | <del>,</del> ∫, á | Byte       | None     | Always      |

Table 41: Miscellaneous Command Summary

| Name                               | Dec | Hex | ASCII | Parameters | Response | Remembered |
|------------------------------------|-----|-----|-------|------------|----------|------------|
| Write Customer Data                | 52  | 34  | 4     | Byte[16]   | None     | Always     |
| Read Customer Data                 | 53  | 35  | 5     | None       | Byte[16] | Never      |
| Read Version Number                | 54  | 36  | 6     | None       | Byte     | Never      |
| Error! Reference source not found. | 55  | 37  | 7     | None       | Byte     | Never      |

## 7.2 Block Diagram

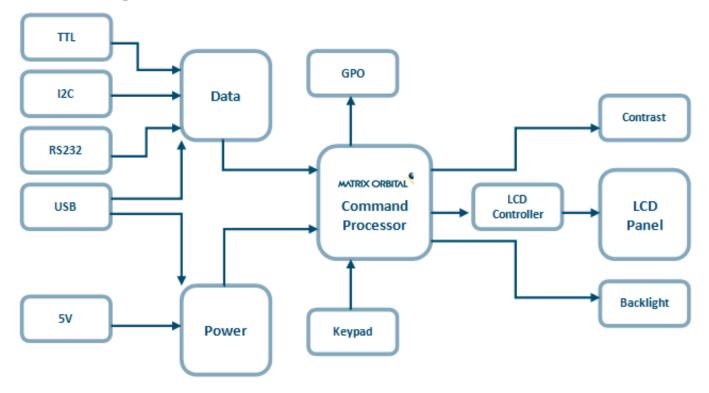

Figure 14: Functional Diagram

### 7.3 Environmental Specifications

Table 42: Environmental Limits

|                             | Standard                   | *Extended (-E) |  |
|-----------------------------|----------------------------|----------------|--|
| Operating Temperature       | 0°C to +50°C               | -20°C to +60°C |  |
| Storage Temperature         | -10°C to +60°C             | -20°C to +70°C |  |
| Operating Relative Humidity | Maximum 90% non-condensing |                |  |

### 7.4 Electrical Tolerances

**Current Consumption** 

Table 43: Current Consumption

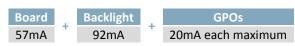

Table 44: Backlight Current Draw

| Backlight |
|-----------|
| 92mA      |

Input Voltage Specifications

Table 45: Voltage Specifications

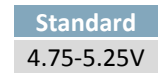

### 7.5 Dimensional Drawings

•

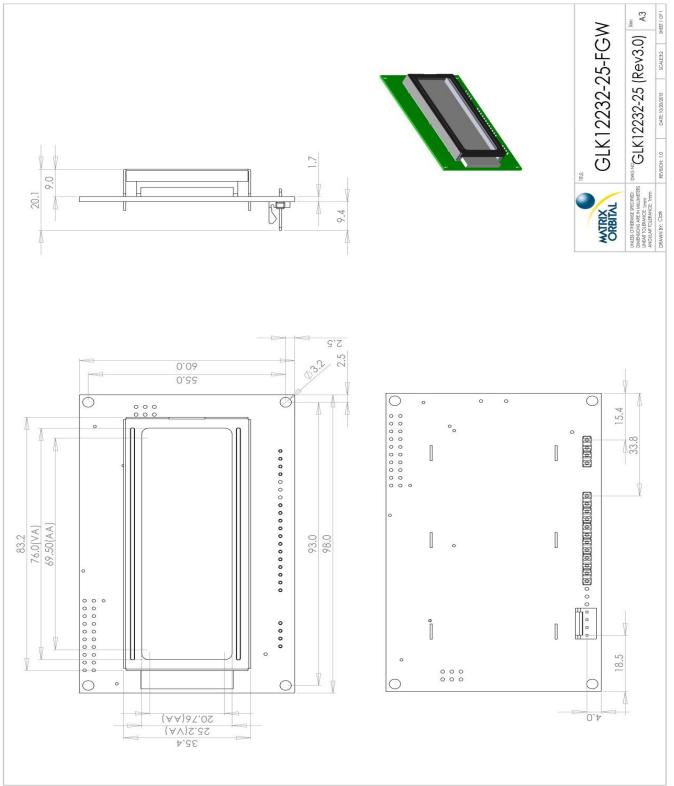

Figure 15: Standard Model Dimensional Drawing

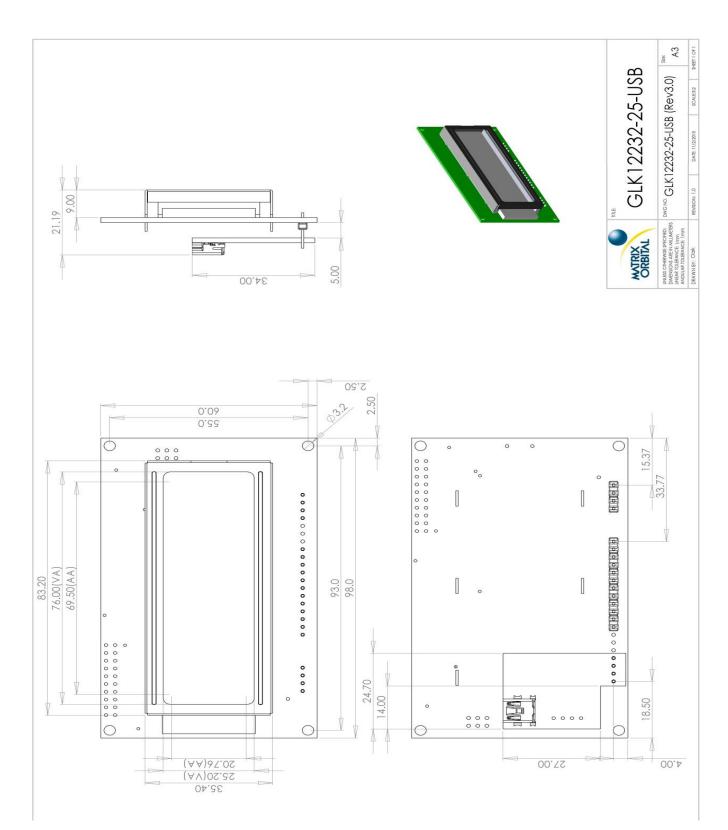

Figure 16: USB Model Dimensional Drawing

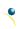

### 7.6 Optical Characteristics

| Module Size         | 98.0 x 60.0 x 20.1 | mm      |
|---------------------|--------------------|---------|
| Viewing Area        | 76.0 x 25.2        | mm      |
| Active Area         | 69.50 x 20.76      | mm      |
| Pixel Size          | 0.52 x 0.62        | mm      |
| Pixel Pitch         | 0.53 x 0.53        | mm      |
| Viewing Direction   | 12                 | O'clock |
| Viewing Angle       | -30 to +30         | ٥       |
| Contrast Ratio      | 3                  |         |
| Backlight Half-Life | 20,000             | Hours   |

#### Table 46: Display Optics

## 8 Ordering

### 8.1 Part Numbering Scheme

Table 47: Part Numbering Scheme

| GLK | -12232 | -25 | -USB | -FGW | -E |
|-----|--------|-----|------|------|----|
| 1   | 2      | 3   | 5    | 6    | 7  |

### 8.2 Options

Table 48: Display Options

| # | Designator   | Options                                                                     |
|---|--------------|-----------------------------------------------------------------------------|
| 1 | Product Type | GLK: Graphic Liquid Crystal Display with Keypad Input                       |
| 2 | Display Size | 12232: 122 pixel columns by 32 rows                                         |
| 3 | Keypad Size  | 25: 25 key maximum                                                          |
| 5 | Protocol     | *NP: Standard Model<br>-USB: USB Only Model                                 |
| 6 | Colour       | FGW: Grey Text with White Background<br>WB: White Text with Blue Background |
| 7 | Temperature  | *NP: Standard<br>-E: Extended Temperature                                   |

\*Note: NP means No Populate; skip this designator in the part number and move to the next option.

### 8.3 Accessories

#### Communication

Table 49: Communication Accessories

| EXTMUSB3FT | Mini-USB Cable                                  |  |
|------------|-------------------------------------------------|--|
| INTMUSB3FT | Internal Mini-USB Cable                         |  |
| SCCPC5V    | Extended Serial Communication/5V<br>Power Cable |  |
| BBC        | Breadboard Cable                                |  |

### Peripherals

Table 50: Peripheral Accessories

| KPP4x4 16 Buttor | n Keypad<br>© 2 9 (A<br>© 3 © 6<br>© 0 0 6 |
|------------------|--------------------------------------------|
|------------------|--------------------------------------------|

### 9 Definitions

ASCII: American standard code for information interchange used to give standardized numeric codes to alphanumeric characters.

BPS: Bits per second, a measure of transmission speed.

An unsigned data packet that is eight bits long. Byte:

GPO: General purpose output, used to control peripheral devices from a display.

GUI: Graphical user interface.

Hexadecimal: A base 16 number system utilizing symbols 0 through F to represent the values 0-15.

 $I^2C$ : Inter-integrated circuit protocol uses clock and data lines to communicate short distances at slow speeds from a master to up to 128 addressable slave devices. A display is a slave device.

LSB: Least significant bit or byte in a transmission, the rightmost when read.

MSB: Most significant bit or byte in a transmission, the leftmost when read.

RS232: Recommended standard 232, a common serial protocol. A low level is -30V, a high is +30V.

Serial data line used to transfer data in  $I^2C$  protocol. This open drain line should be pulled high SDA: through a resistor. Nominal values are between 1K and 10K  $\Omega$ .

SCL: Serial clock line used to designate data bits in I<sup>2</sup>C protocol. This open drain line should be pulled high through a resistor. Nominal values are between 1K and 10K  $\Omega$ .

Short: An unsigned data packet that is sixteen bits long, in little Endian format.

STN: Super-twisted nematic in reference to an LCD. In a relaxed or nematic state, crystals orientate themselves in the same direction and allow light to pass. In an excited state these crystals align to block light. Super-twisted crystals move from 180 to 270 degrees providing greater contrast than TN models.

TTL: Transistor-transistor logic applied to serial protocol. Low level is 0V while high logic is 5V.

### **10 Contact**

•

Sales Phone: 403.229.2737

Support Phone: 403.204.3750

Online Purchasing: www.matrixorbital.com Email: sales@matrixorbital.ca Email: support@matrixorbital.ca Support: www.matrixorbital.ca

# **X-ON Electronics**

Largest Supplier of Electrical and Electronic Components

Click to view similar products for LCD Graphic Display Modules & Accessories category:

Click to view products by Matrix Orbital manufacturer:

Other Similar products are found below :

HDM64GS12L-Y11S MGLS-240128-Z05 DEM 128064U FGH DEM 240064E FGH-PW 11557 18396 15932 HDM64GS24L-2-Y14S RG12864C-YHW-V RG12864K-BIW-VBG DEM 128064A SBH-PW-N DEM 128064B SBH-PW-N DEM 128064G FGH-PW DEM 128064O FGH-PW DEM 128064O SBH-PW-N DEM 128064Q SBH-PW-N DEM 128128D FGH-PW DEM 240064B FGH-PW DEM 240064B SBH-PW-N DEM 320240B FGH-PW-N EA W240-7KHLW 16239 RX12864A1-BIW RX240128A-FHW RX240160A-FHW 18370 19340 RG24064A-TIW-V EA FL-14P GLK19264A-7T-1U-TCI GLK19264A-7T-1U-USB-FGW GLK19264A-7T-1U-USB-WB DEM 320240I SBH-PW-N GLK24064R-25-1U-WB DEM 240160A FGH-PW RG12864B1-BIW-V RG240128B-BIW-V RG24064A-FHW-V DEM 122032B SYH-LY DEM 128064A FGH-PW (A-TOUCH) DEM 128064A SBH-PW-N (A-TOUCH) DEM 128064B FGH-PW DEM 128064H SBH-PW-N DEM 128064J FGH-PW DEM 128064P FGH-PW DEM 320240C SBH-PW-N DEM 320240I FGH-PW DEM 128064F SBH-PW-N DEM 128128B1 FGH-PW DEM 240064C1 FGH-PW